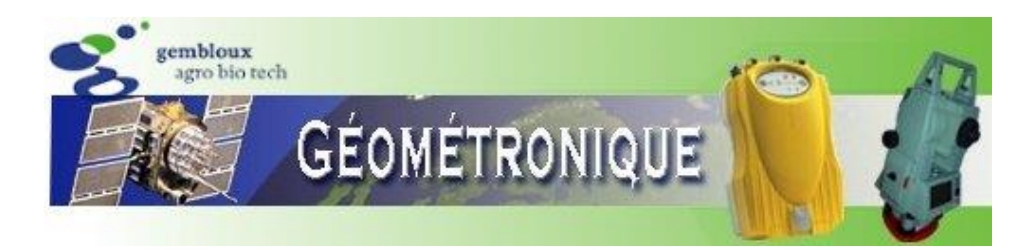

# **Cours de Géométronique**

## 3. LES RÉFÉRENTIELS CARTOGRAPHIQUES

[Prof. C. Debouche](mailto:Charles.Debouche@uliege.be)

Les références bibliographiques citées dans ce texte sont consultables en suivant le lien <https://hdl.handle.net/2268/293535>

## Table des matières

<span id="page-1-0"></span>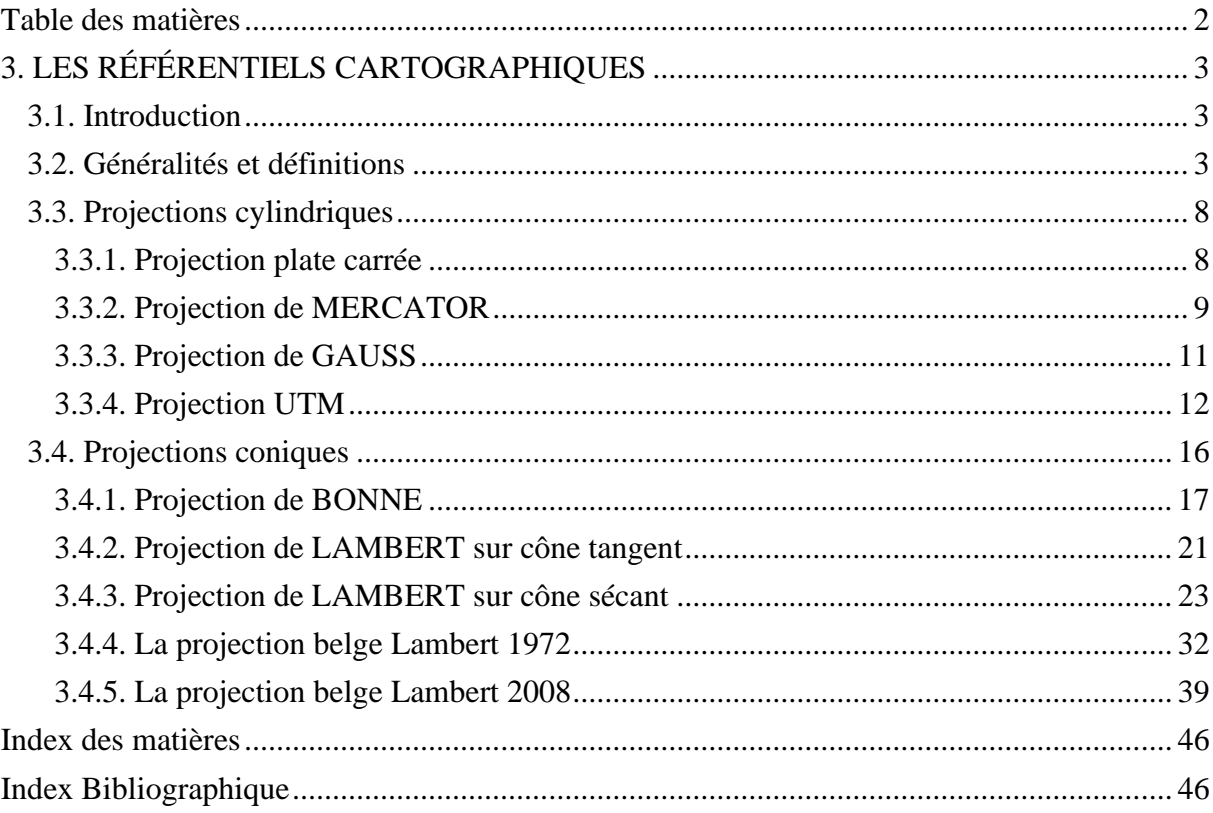

## <span id="page-2-1"></span><span id="page-2-0"></span>**3. LES RÉFÉRENTIELS CARTOGRAPHIQUES**

## **3.1. Introduction**

Les référentiels géodésiques présentés au chapitre précédent<sup>1</sup> organisent la localisation de points remarquables de la surface terrestre sur l'ellipsoïde de référence.

Les référentiels cartographiques qui font l'objet de ce chapitre constituent différentes méthodes mathématiques qui permettent d'obtenir une représentation plane des figures tracées sur cette surface de référence qui n'est pas plane. Cette opération est une **projection cartographique**.

Il s'agit donc d'établir une correspondance mathématique ponctuelle, continue et généralement biunivoque entre les points d'un ellipsoïde de référence ou d'une partie de cet ellipsoïde et les points d'un plan ou d'une carte où ces points sont représentés.

Suivant le principe utilisé on parlera essentiellement de projections cylindriques (paragraphe 3.3.) et de projections coniques (paragraphe 3.4.). Il existe cependant quelques autres types de projection qui seront évoquées au paragraphe 3.2, avec quelques généralités et définitions.

## **3.2. Généralités et définitions**

<span id="page-2-2"></span>**1°** Théoriquement il existe une infinité de systèmes de projection permettant la représentation plane de figures tracées sur l'ellipsoïde de référence. Pratiquement, étant donné les qualités demandées aux systèmes de projection, leur nombre est limité.

Rappelons que le système de projection déforme une partie de la surface de référence pour pouvoir la représenter sur un plan. Cette déformation est inévitable en raison du fait que l'ellipsoïde n'est pas développable en un plan sans déchirure ni recouvrement. Il suffit pour s'en convaincre de tenter de coller un timbre poste sur une balle. Si celle-ci est grande par rapport à la surface du timbre poste, ce collage pourra se faire sans difficulté en raison de l'élasticité du timbre. Par contre, si la balle est petite, et par exemple du format d'une balle de tennis, le timbre ne pourra y adhérer complètement sans pli ou déchirure. Évidemment, la projection est une opération inverse de l'exemple du collage du timbre poste, puisqu'elle consiste à transférer sur un plan l'information existant sur une surface courbe et non l'inverse. Cependant, cet exemple permet de comprendre les difficultés de cette opération.

<sup>&</sup>lt;sup>1</sup> <https://hdl.handle.net/2268/293594>

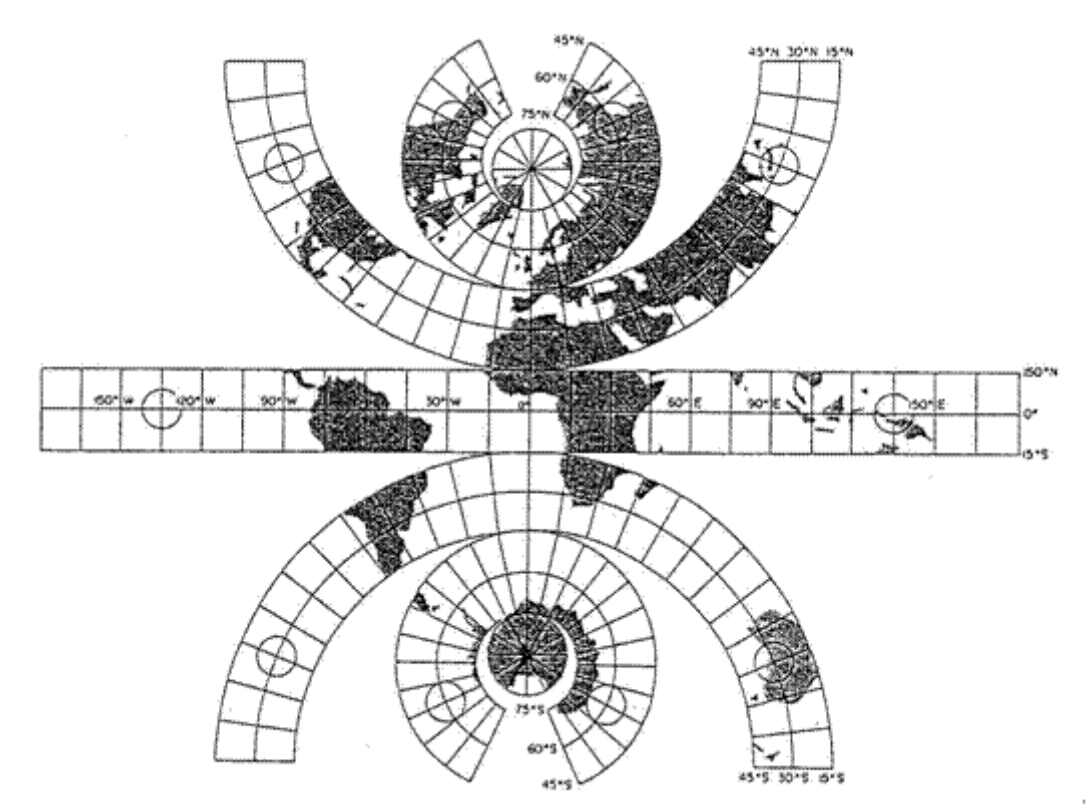

Figure 3.2.1. Représentation plane de la surface courbe de la Terre, obtenue par découpage du géoïde le long des parallèles 15°, 45°, et 75° N et S et le long de l'antiméridien de Greenwich (**MALING, P. 85 1992**).

On peut également illustrer les projections en essayant de peler une orange de manière à pouvoir étaler à plat la pelure sans trop la déformer. Cette opération délicate se ferait en assimilant l'orange au géoïde et en découpant cette pelure selon certains parallèles et méridiens. Le résultat pourrait être celui qui est présenté à la figure 3.2.1 qui donne ainsi une vue inattendue du monde. Ce résultat n'est évidemment pas acceptable comme carte en raison de ses discontinuités, ce qui a pour conséquence de présenter deux fois certains méridiens et certains parallèles.

La projection doit faire correspondre à tout point de l'ellipsoïde un point du plan de la carte, celle-ci étant dépourvue de discontinuité. Sur cette dernière, les points pourront donc être définis par leurs coordonnées rectangulaires par rapports à deux axes cartésiens ox et oy d'origine arbitraire. Le système de projection permet donc de passer des coordonnées géographiques d'un point φ et λ à ses coordonnées rectangulaires planes x et y, également appelées coordonnées cartographiques, et réciproquement.

Pour que le système de représentation soit parfait, il faudrait qu'il conserve la valeur des longueurs linéaires, des angles et des superficies des mailles du quadrillage. Cet objectif étant impossible à atteindre complètement on admettra des approximations.

Il existe ainsi de nombreux systèmes de projections qui peuvent se classer principalement comme suit :

1) Projections **équidistantes** qui conservent les longueurs, les surfaces et les angles étant légèrement erronés.

2) Projections **conformes** ou orthomorphes qui conservent les formes et altèrent légèrement les superficies et les longueurs.

3) Projections **équivalentes**, qui conservent les surfaces, mais faussent légèrement les longueurs et les angles.

Il existe également des projections n'appartenant à aucune de ces catégories et qui présentent de légères erreurs pour chacun des éléments longueurs, angles et surfaces.

Les systèmes de projection se distinguent par la forme de la surface intermédiaire qui sert à la construction de la projection ; nous verrons, en effet, que de la surface ellipsoïdale non développable on passe à une surface développable qu'on peut étaler dans la suite. Nous nous contenterons de présenter les systèmes de projection cylindriques et coniques dans les deux § suivants et seulement dans le but d'en donner une idée générale. En outre et à titre d'information, la figure 3.2.2 montre le résultat d'un autre type de projection qui ne sera pas développé ci-dessous. Il s'agit d'une projection azimutale équivalente appliquée à la Nouvelle Zélande.

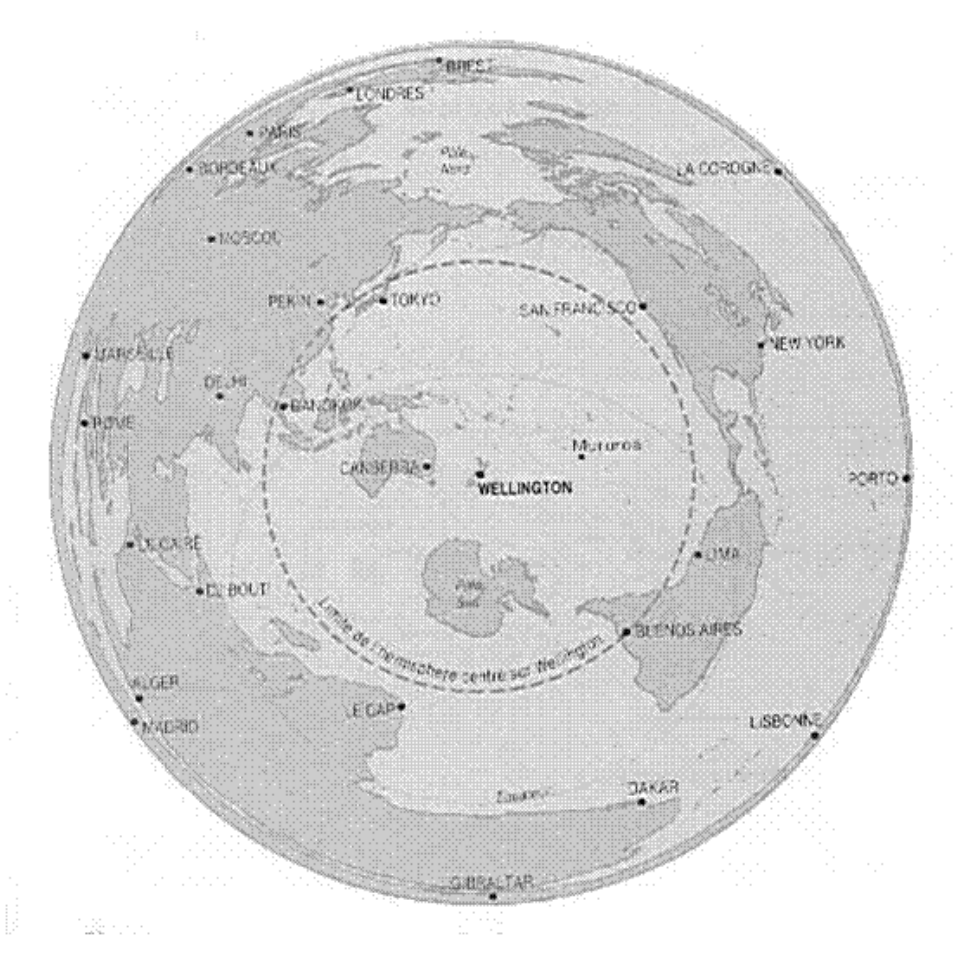

Figure 3.2.2. Projection azimutale équivalente de la Nouvelle Zélande (Le Vif/L'Express, du 11 au 17 septembre 1987).

Les différents systèmes de projection que nous venons d'énumérer présentent tous des déformations ; il appartient aux usagers de choisir le système qui convient le mieux au genre de travaux qu'ils ont à réaliser. Pour le cadastre, on faisait usage jusqu'à présent de la projection équivalente, la tendance actuelle est de choisir la projection équiangle appelée projection conforme.

Dans certains cas et en vue de diminuer certaines altérations, au lieu d'employer cylindres et cônes tangents, on se sert parfois de surfaces sécantes. Nous y reviendrons.

Le système de projection ayant la propriété de réduire au minimum les altérations des distances, n'a pas trouvé d'application pratique.

#### **2**° Formules de transformation

La position d'un point sur la surface de référence est définie par rapport à l'équateur et à un méridien d'origine par ses coordonnées géodésiques ou géographiques que sont sa latitude φ et sa longitude  $\lambda$ .

La représentation de ce point et sa position par rapport à un point d'origine de coordonnées géodésiques ( $\varphi_0$  et  $\lambda_0$ ) sera définie en coordonnées rectangulaires ou cartographiques (x, y) par des relations :

$$
x = F_1(\varphi, \lambda)
$$

$$
y = F_2(\varphi, \lambda).
$$

Il s'agit de la transformation directe.

Réciproquement, on peut établir la transformation inverse qui permet, à partir d'un point connu en coordonnées cartographiques, de calculer les coordonnées géodésiques de ce point, soit :

$$
\varphi = f_1(x, y),
$$
  

$$
\lambda = f_2(x, y).
$$

L'ensemble de ces relations constitue les formules généralisées de transformation qui permettent le passage d'un système de coordonnées à un autre. Les fonctions  $F_1$ ,  $F_2$  et  $f_1$ ,  $f_2$ doivent évidemment être biunivoques : à tout couple de valeurs φ et λ doit correspondre un seul couple de valeurs x et y et réciproquement.

A noter que la notation x est parfois remplacée par la notation e (Est) et la notation y parfois remplacée par la notation n (Nord).

**3° L'échelle** d'un plan ou d'une carte est le rapport constant le long de certaines lignes entre une distance mesurée sur la carte et la même distance mesurée sur l'ellipsoïde. Les lignes suivant lesquelles ce rapport est constant sont dites **fondamentales** ou **automécoïques**. Lorsque la surface représentée est suffisamment petite on peut considérer l'échelle comme constante en tous points et toutes directions du plan.

Sur un plan l'échelle est indiquée sous forme décimale ou sous forme fractionnaire :

$$
ÉCHELLE = E = 0,00004
$$
 ou 1/25000

Les principales cartes belges ont actuellement pour échelles 1/25.000 et 1/50.000, le kilomètre sur le terrain y étant respectivement représenté par une distance de 4 et de 2 cm. Elles sont établies et distribuées par l'Institut Géographique National (I.G.N.).

Lorsqu'on tient compte de la distorsion causée par le système de projection utilisé, il est évident que le rapport existant entre une distance sur l'ellipsoïde et la distance correspondante sur le plan n'est pas constant.

Soit AA' un élément de longueur sur l'ellipsoïde, auquel correspond en projection l'élément aa' du plan, celui-ci étant une représentation plane de l'ellipsoïde sans réduction de dimensions ; dans une représentation quelconque le rapport aa'/AA' varie selon l'endroit et la direction.

Dans une projection conforme, on peut montrer que ce rapport ne dépend que de la position du point A.

On appelle **altération linéaire élémentaire** la quantité :

$$
\varepsilon = \frac{aa' - AA'}{AA'}
$$

<span id="page-7-0"></span>La loi de variation de ε dans l'espace est une caractéristique du système de projection utilisé.

## **3.3. Projections cylindriques**

Dans une projection cylindrique, tout point de l'ellipsoïde de référence est projeté sur une surface intermédiaire, virtuelle, en forme de cylindre. Ce cylindre est soit tangent soit sécant à l'ellipsoïde. S'il est tangent, la ligne fondamentale, c'est-à-dire la ligne de contact entre l'ellipsoïde et le cylindre, est soit l'équateur, soit un méridien. Ce dernier est le méridien central de la projection. S'il est sécant, les deux lignes fondamentales sont situées de part et d'autre de l'équateur ou du méridien central.

## <span id="page-7-1"></span>**3.3.1. Projection plate carrée**

Considérons sur la figure 3.3.1, la surface de référence Σ sur le géoïde et imaginons un cylindre Γ tangent **le long de l'équateur** ; représentons tous les méridiens par des génératrices équidistantes, l'intervalle étant égal à la longueur de l'arc équatorial correspondant. Sur ces droites développons les arcs de méridiens ; les parallèles seront représentés sur le cylindre par des circonférences parallèles à l'équateur.

Ouvrons le cylindre le long d'une génératrice et étalons-le sur un plan.

Nous avons ainsi réalisé la représentation plane de la surface de référence, connue sous le nom de projection plate carrée.

Dans ce développement, les arcs de parallèles entre deux méridiens, conservés suivant l'équateur, sont amplifiés et de plus en plus, à mesure qu'on s'éloigne vers le Nord ou le Sud.

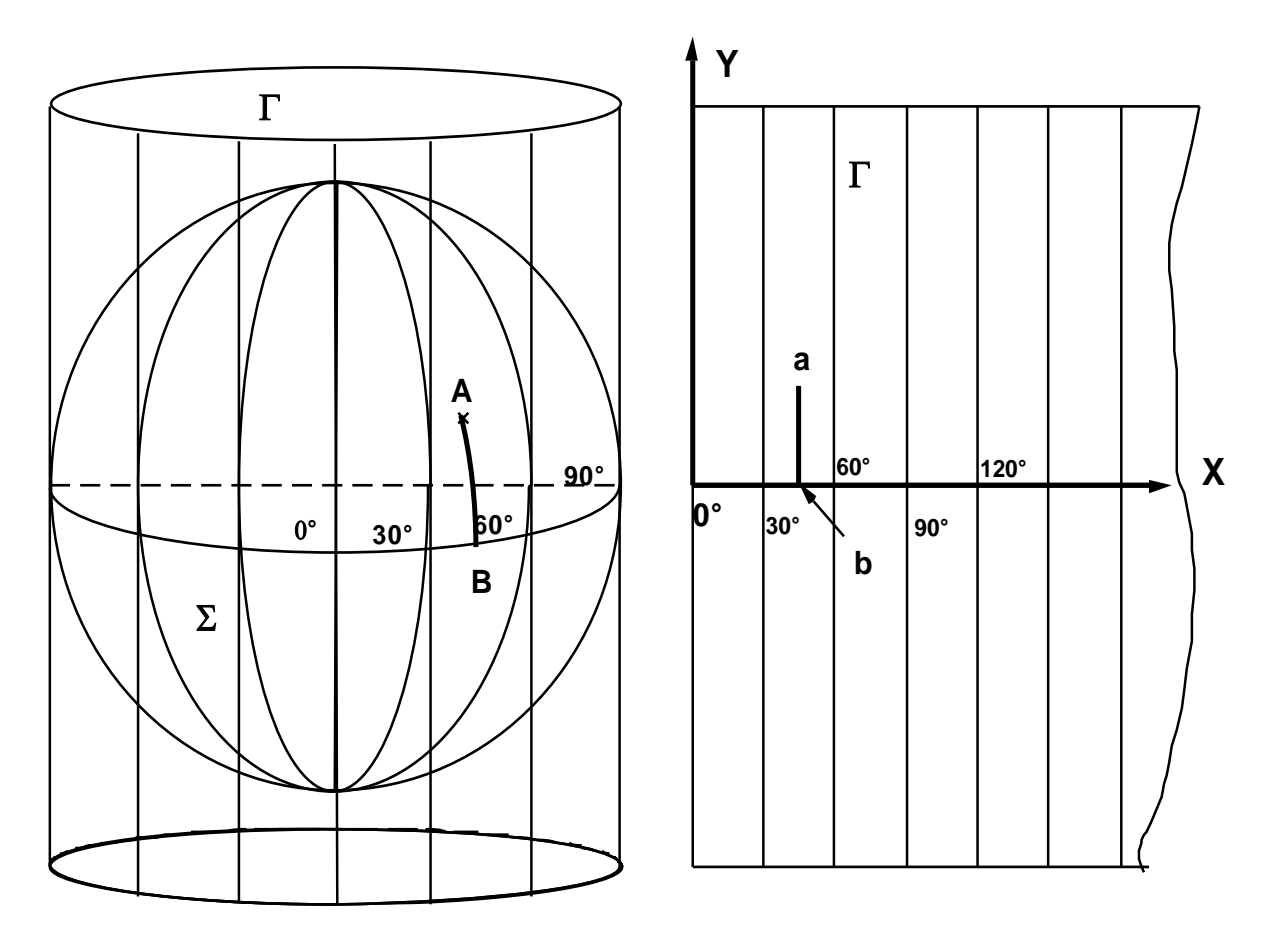

Figure 3.3.1. Projection plate carrée.

## <span id="page-8-0"></span>**3.3.2. Projection de MERCATOR**

Une modification de la projection plate carrée a été imaginée par MERCATOR. Elle consiste à développer les méridiens le long des génératrices d'après la formule :

$$
y = R \ln \tan \left( \frac{\pi}{4} + \frac{\varphi}{2} \right),
$$

les coordonnées en x étant inchangées et donc toujours calculées par l'expression :

$$
x=R\,\lambda\;,
$$

où R est le rayon moyen de la Terre  $(\S 2.3.3)^2$  qui dépend donc de l'ellipsoïde de référence choisi.

Dans ces deux expressions, les angles doivent évidemment être exprimés en radians. Les valeurs ainsi obtenues pour x et y sont exprimées dans les mêmes unités que le rayon de la

<sup>&</sup>lt;sup>2</sup> <https://hdl.handle.net/2268/293594>

Terre R.

Cette transformation non linéaire des valeurs de y est destinée à rendre la projection conforme, c'est-à-dire à conserver les angles, le géoïde étant considéré comme une sphère. (**D'HOLLANDER, 1971 P. 48**).

Pour des situations relativement proches de l'équateur (φ petit) et en approchant l'ellipsoïde de référence par une sphère de rayon R on peut calculer l'altération dans le système de projection de MERCATOR par la relation :

$$
\epsilon \approx \frac{y^2}{2R^2} \,,
$$

où les longueurs sont exprimées en m. On constate que l'altération croit proportionnellement au carré de la distance à l'équateur y.

Dans ce système de projection l'échelle vaut :

$$
E = \frac{1}{\cos \varphi}
$$

et varie donc de 1 à l'équateur à l'infini aux pôles.

Pour obtenir la conformité, l'espacement des parallèles rectilignes va en croissant de l'équateur vers le pôle, déformant ainsi considérablement les régions polaires.

Ce type de projection est encore utilisé en navigation aérienne et maritime. Il est aussi recommandé au voisinage de l'équateur. La figure 3.3.2 présente le globe terrestre en projection MERCATOR.

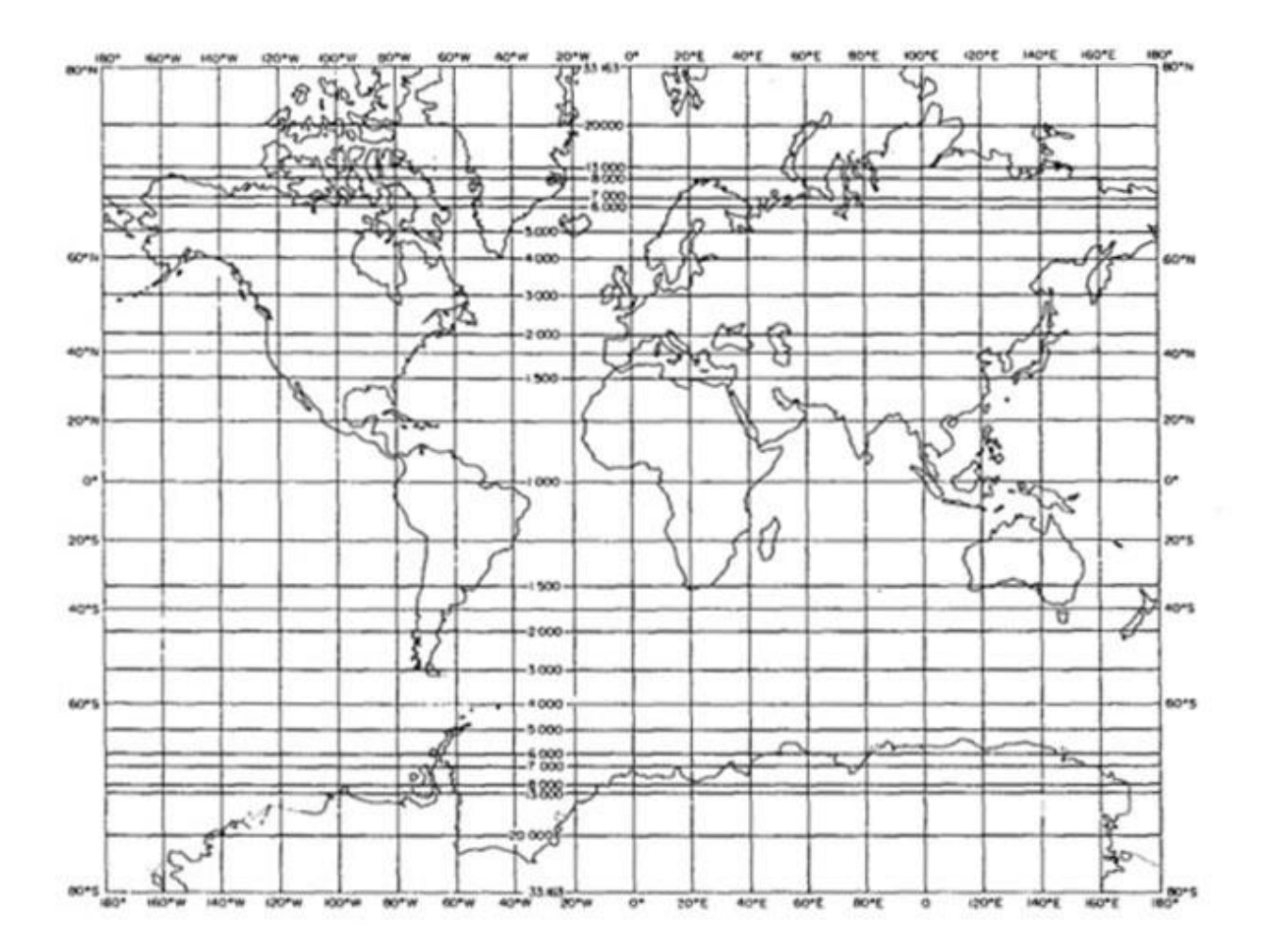

Figure 3.3.2. Représentation du planisphère en projection MERCATOR (Les nombres indiquent l'évolution de l'échelle des surfaces exprimées en pour mille) (**MALING, P. 214 1992**).

## <span id="page-10-0"></span>**3.3.3. Projection de GAUSS**

La projection de GAUSS est basée sur un principe identique à la projection de MERCATOR, le rôle de l'équateur étant toutefois tenu par un méridien choisi évidemment au centre de la région à cartographier. Ce méridien est appelé méridien origine ou méridien central. C'est donc une projection cylindrique, le cylindre étant développé le long de l'axe des y, les valeurs de x étant obtenues par une relation non linéaire des longitudes destinée à conserver les angles lors de la projection (projection conforme).

Les formules de transformation établies en approchant le géoïde par une sphère s'écrivent :

$$
\begin{cases}\n x = R \frac{1}{2} \ln \frac{1 + \cos \varphi \sin \lambda}{1 - \cos \varphi \sin \lambda} \\
 y = R \arctan \frac{\tan \varphi}{\cos \lambda}\n\end{cases}
$$

Les longitudes λ figurant dans cette formule sont évidemment calculées à partir du méridien central.

Les valeurs ainsi obtenues pour x et y sont exprimées dans les mêmes unités que le rayon de la Terre R. Ce dernier dépend évidemment de l'ellipsoïde de référence qui est choisi. Pour plus de détails on pourra consulter les ouvrages de géodésie ou éventuellement **D'HOLLANDER (1971 P. 50)**.

Dans ce système de projection et toujours en approchant l'ellipsoïde par une sphère, l'échelle vaut :

$$
E \approx \frac{1}{\sqrt{1-\cos^2\varphi\,\sin^2\lambda}}.
$$

Il faut noter que cette échelle dépend donc de la longitude mais aussi de la latitude.

Pour des situations relativement proches du méridien origine, l'altération linéaire se calcule par l'expression :

$$
\varepsilon = E - 1 \approx \frac{1}{\sqrt{1 - \cos^2 \varphi \, \sin^2 \lambda}} - 1.
$$

Le système de projection de GAUSS s'appelle également **projection de MERCATOR transverse**.

### <span id="page-11-0"></span>**3.3.4. Projection UTM**

C'est un système de projection de GAUSS (Universal Transverse Mercator) réalisant une représentation conforme directe de l'ellipsoïde sur le plan. On démontre que ce système a pour altération des longueurs, des valeurs pratiquement équivalentes à celles calculées pour la sphère dans le même système (paragraphe 3.3.3).

Le système est appliqué au monde entier en le divisant en 60 fuseaux égaux correspondant chacun à la surface comprise entre deux méridiens séparés par 6°. La distance maximale de part et d'autre du méridien origine de chaque fuseau est donc de 3°. Cependant les calottes polaires limitées aux zones de latitude supérieure à 80° ne sont pas traitées par le système de projection UTM mais par une projection stéréographique (non cylindrique).

Contrairement à la projection de MERCATOR transverse, chacune des 60 projections est non pas tangente au méridien origine mais sécante à l'ellipsoïde. Il en résulte donc deux méridiens fondamentaux situés chacun de part et d'autre du méridien central et à environ 180 km de celui-ci.

En théorie et idéalement l'ellipsoïde de Hayford (utilisé en Europe Occidentale) devait être utilisé pour la détermination des coordonnées UTM. Mais en pratique différents ellipsoïdes sont utilisés.

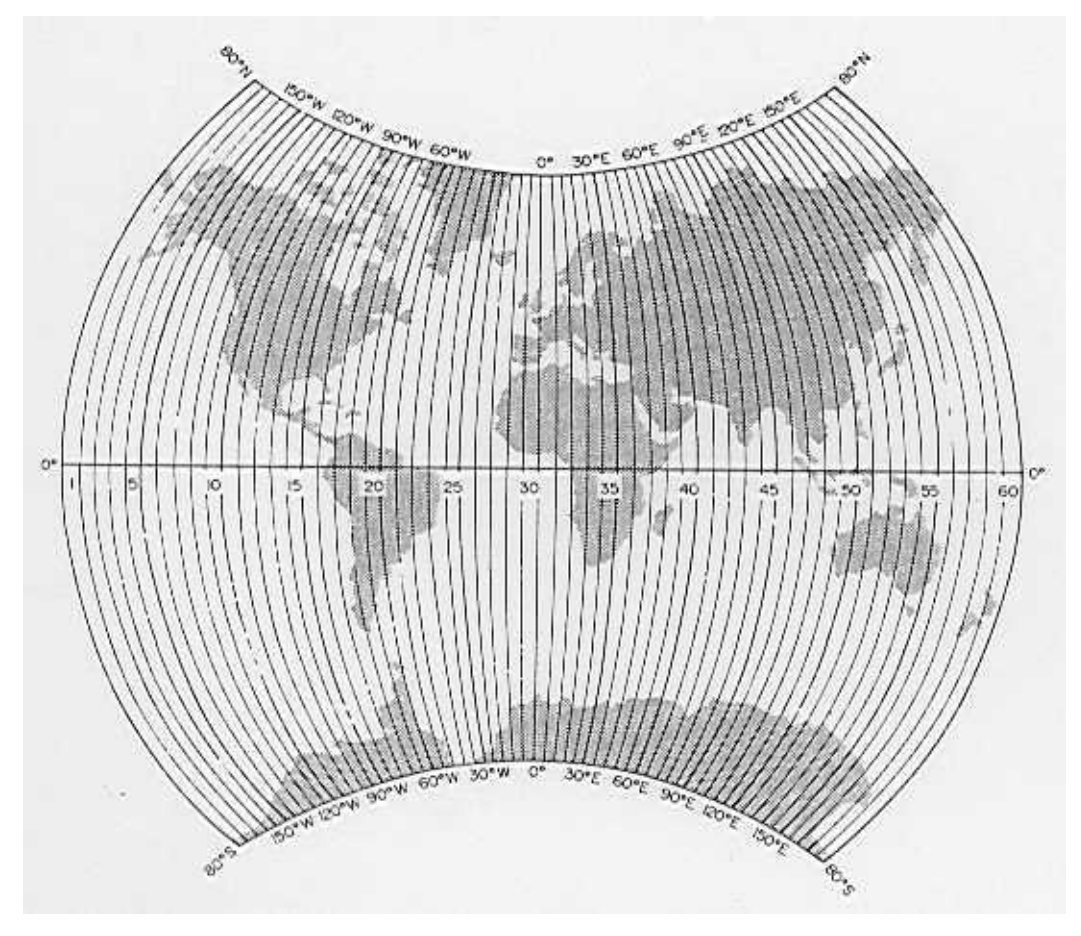

Figure 3.3.3. Numérotation des fuseaux de la projection UTM (extrait de **MALING, 1992 P. 358**).

Dans ces conditions on peut montrer que l'altération linéaire maximale, située au niveau de l'équateur, vaut environ 1/1000. A nos latitudes, cette valeur doit approximativement être divisée par trois.

Les fuseaux ont été numérotés par convention internationale de 1 à 60 (figure 3.3.3). Chaque fuseau est découpé en 20 zones de 8° de latitude, identifié par une lettre qui suit l'ordre alphabétique du sud vers le nord en commençant par la lettre C (les lettres A et B sont réservées à des usages militaires). Cependant, les lettres I et O ne sont pas utilisées afin d'éviter les confusions avec l'unité et le zéro. La Belgique est presque entièrement contenue dans le fuseau n° 31 qui couvre les longitudes comprises entre 0 et 6° (figure 3.3.4).

Dans tous les fuseaux les calculs ont été effectués avec un débordement de plus ou moins 30' (~ 40 km) par rapport aux 6° de longitude du fuseau considéré.

Avantages de la projection UTM

1) L'altération de distance est partout très faible (0,30 à 0,40 m/km en moyenne avec un maximum de 1 m/km à l'équateur).

2) Il y a symétrie et identité des fuseaux.

3) L'utilisation est aisée par tables pour la géodésie et la topographie.

4) Les calculs et tables ont été faits pour l'ellipsoïde international de Hayford et pour d'autres ellipsoïdes.

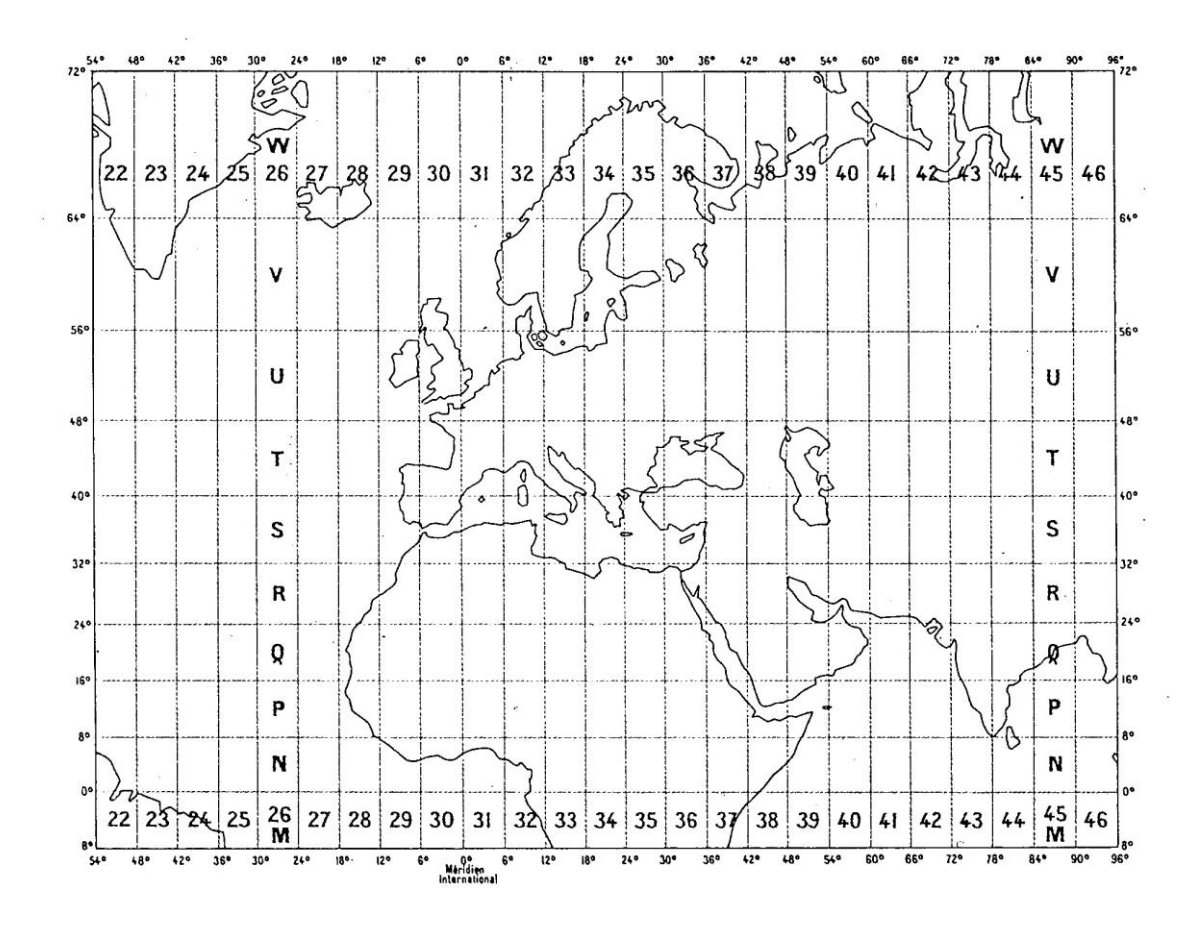

Figure 3.3.4. Numérotation du quadrillage UTM (extrait de **BRABANT, 1980 P. 10**).

Inconvénients

Il existe une certaine discontinuité entre fuseaux, actuellement les correspondances sont données par table.

## Utilisation

1) Il n'est pas possible de refaire en quelques années des milliers de cartes. En pratique, on sur-imprime sur chaque carte un quadrillage UTM. Pour la Belgique, les courbes UTM sont pratiquement des droites et les surfaces des carrés.

2) Afin d'éviter des ordonnées et des abscisses négatives par rapport au point de référence central dans chaque fuseau, on utilise les axes suivants :

$$
x' = x + 500.000 \text{ m\`extres}
$$

et dans l'hémisphère sud :

$$
y' = y + 10.000.000 \text{ mètres}
$$

où x' = 500.000 mètres représente donc le méridien central de chaque fuseau et dans l'hémisphère sud, l'équateur vaut y' = 10.000.000 mètres.

Un point situé sur l'équateur aura donc comme valeur de son ordonnée  $y' = 0$  s'il est traité comme appartenant à l'hémisphère nord ou y' = 10.000.000 m s'il est traité comme appartenant à l'hémisphère sud.

Les coordonnées sont précédées de la lettre E pour les valeurs de x situées à l'est du méridien de référence et de la lettre N pour les valeurs de y situées au nord de l'équateur. A titre d'exemple, les coordonnées UTM du sommet de la tour du Beffroi de Gembloux sont:

## E 620.000,83

### N 5.602.557,12

ce qui situe ce point à 620.000,83 m à l'est du méridien de référence situé au centre du fuseau et dont la longitude est de 3° et à 5.602.557,12 m au nord de l'équateur. Les coordonnées géodésiques correspondantes sont :

$$
\lambda = 4^{\circ}40'44,051"
$$

$$
\varphi = 50^{\circ}38'35,325"
$$

Des informations complémentaires sur ce système de projection et sur les conventions qui y sont associées pourront être trouvées chez **MARCHANT (1961), MARCHANT (1951) ET RASMONT ET ANDRÉ (1986)**.

Il existe d'autres systèmes de projection cylindrique et notamment celui du cylindre tangent au méridien axial du pays à représenter. A titre d'exemple citons la projection de Cassini (carte de France) et celle de Gauss (Prusse et Zaïre).

## **3.4. Projections coniques**

<span id="page-15-0"></span>Il est possible de réaliser un autre système de projection en employant un cône tangent à l'ellipsoïde au lieu d'un cylindre.

Le contact entre les deux surfaces se fait généralement le long d'un parallèle moyen traversant la région à représenter.

Le sommet du cône se trouve sur l'axe de révolution de la surface de référence (3.4.1). Sur cette figure, le point m est la projection du point M situé sur l'ellipsoïde de référence.

Pour étaler la surface conique on l'ouvre le long d'une génératrice ; le parallèle de contact est ainsi développé suivant un arc de cercle dont le rayon est égal à l'apothème du cône tangent ; les autres parallèles sont des circonférences concentriques. Nous verrons que, suivant la loi d'espacement des parallèles, les méridiens peuvent être des lignes droites convergeant vers le centre et la projection est alors équiangle, ou bien les méridiens sont représentés par des lignes courbes et la projection est alors généralement équivalente.

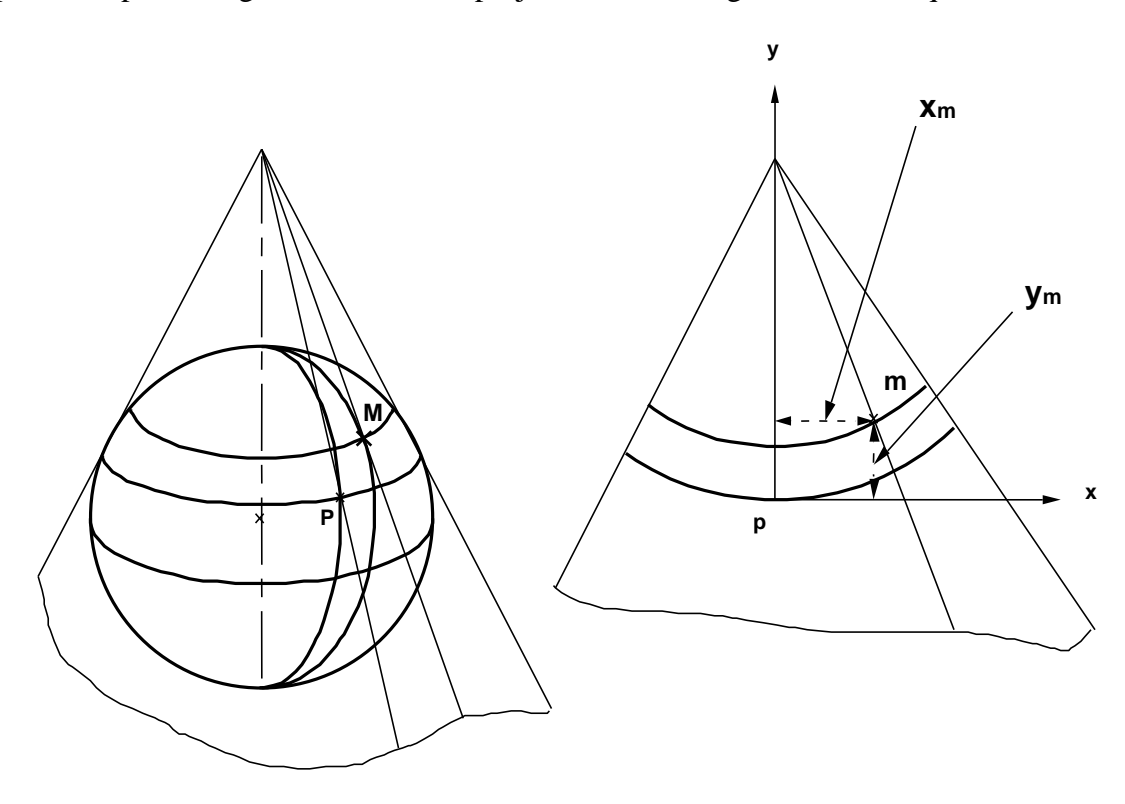

Figure 3.4.1. Projection conique : schéma général.

## <span id="page-16-0"></span>**3.4.1. Projection de BONNE**

L'origine des axes de coordonnées est choisie au centre de la région à projeter. Soit le point A<sub>0</sub> de coordonnées géographiques  $φ_0$  et  $λ_0$  ce point origine (figure 3.4.2).

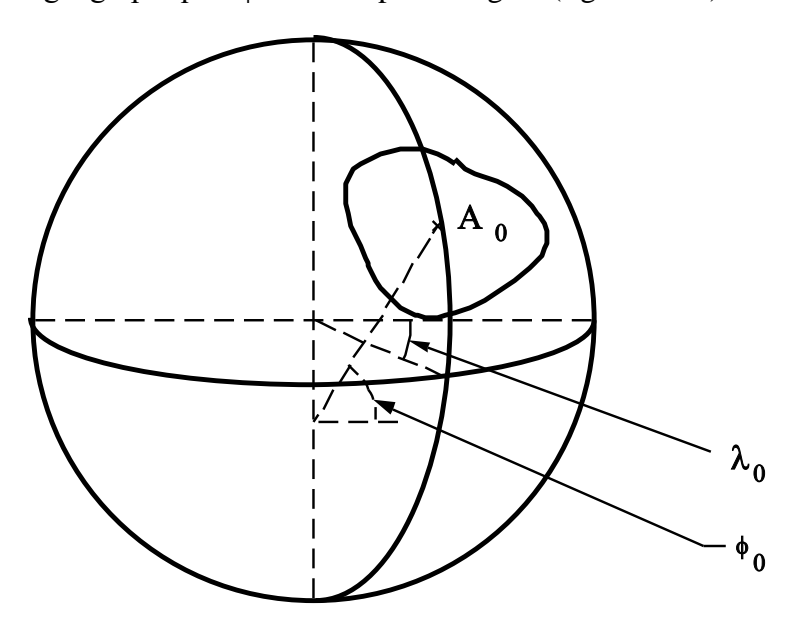

Figure 3.4.2. Localisation de l'origine des coordonnées dans la projection de BONNE.

A la latitude  $\varphi_0$  on trace une droite tangente à l'ellipsoïde et qui intercepte l'axe de révolution b de ce dernier en S (figure 3.4.3). Par rotation autour de cet axe, cette tangente engendre un cône de révolution TST'. Le point de tangence T décrit ainsi le parallèle de latitude  $φ_0$ . On appelle  $φ_0$  le parallèle moyen ou parallèle de contact. En développant le cône de sommet S sur un plan, la circonférence de centre s et de rayon  $d_{ST}$  représente le parallèle φ0.

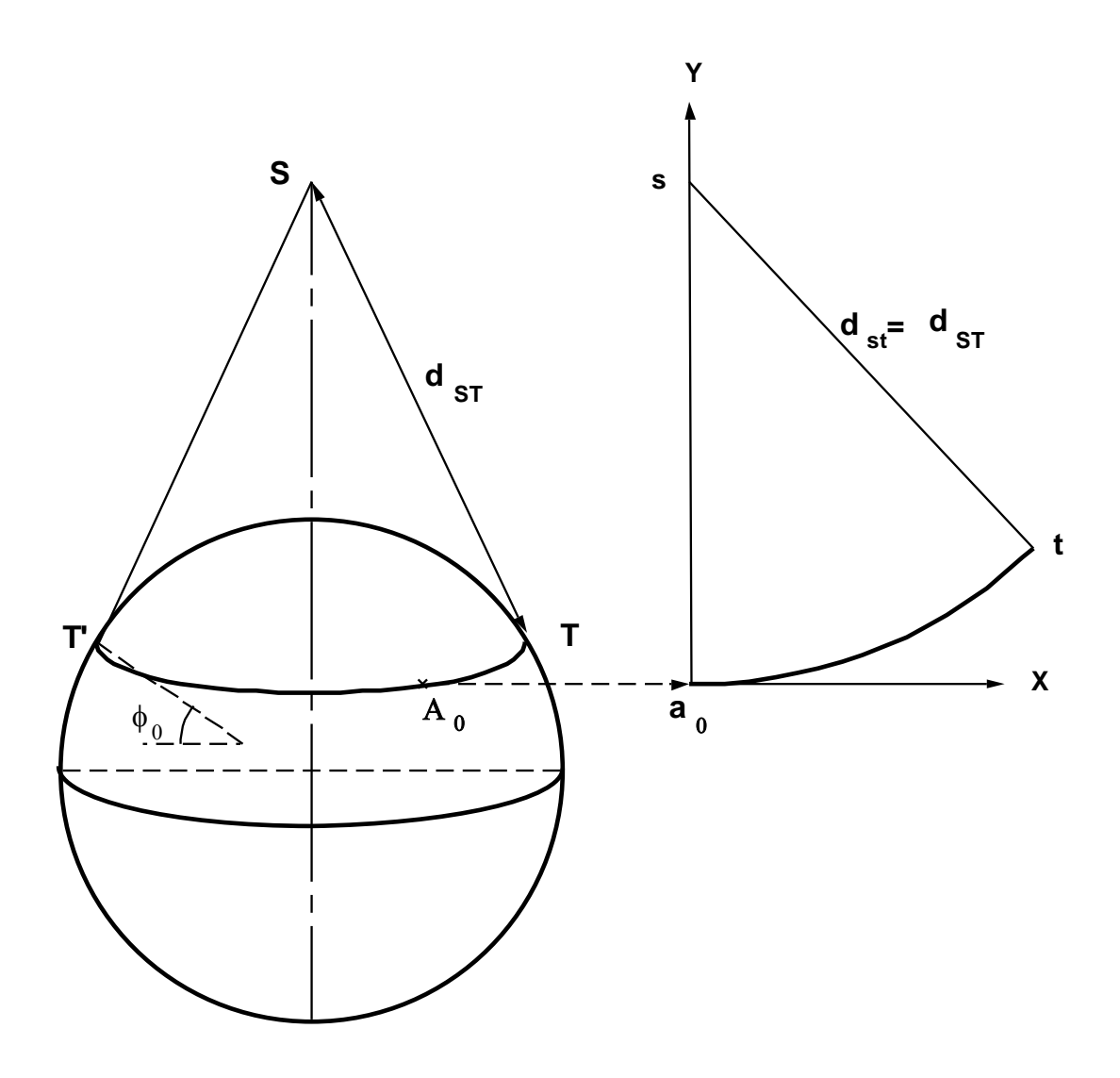

Figure 3.4.3. Projection de BONNE: schéma général.

Soit sao l'axe des y et sa perpendiculaire en ao l'axe des x. La projection du point A de coordonnées géographiques φ et λ se fera en portant sur l'axe des y une longueur Δm égale à l'arc de méridien qui sépare les deux parallèles  $\varphi$  et  $\varphi_0$  et ensuite, sur la circonférence de rayon dst -Δm une longueur Δp égale à l'arc de parallèle qui sépare le point A du méridien origine (figure 3.4.4).

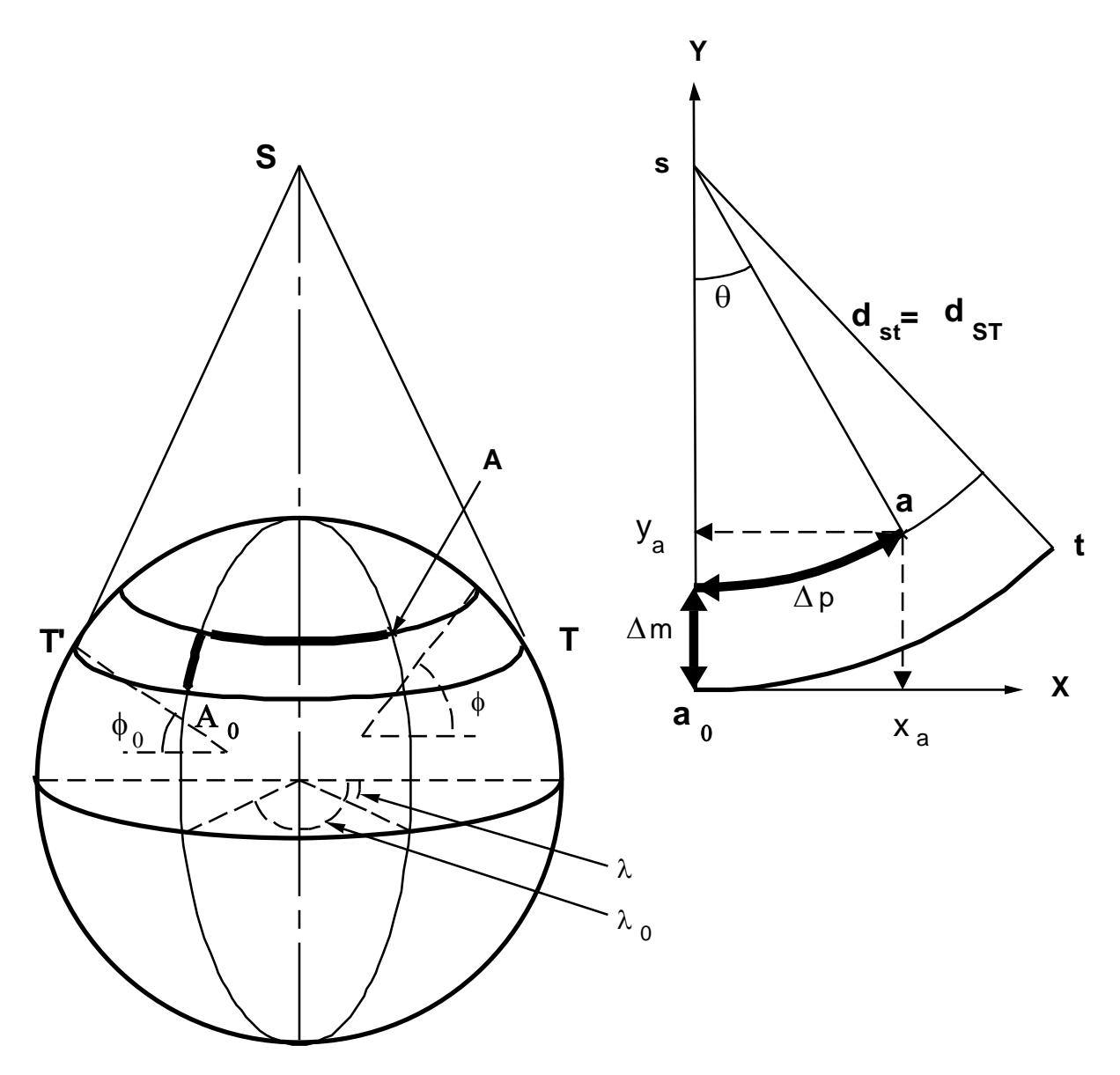

Figure 3.4.4. Projection de BONNE : calcul des coordonnées planes du point A.

Les formules de transformation sont les suivantes :

$$
x = d_{sa} \sin \theta
$$

$$
y = d_{st} (1 - \cos \theta)
$$

où

$$
\theta = \frac{\Delta p}{d_{sa}}
$$

$$
d_{sa} = d_{st} - \Delta m
$$

Les valeurs de  $\Delta m$ ,  $\Delta p$  et d<sub>st</sub> sont données par des tables calculées pour l'ellipsoïde de référence choisi.

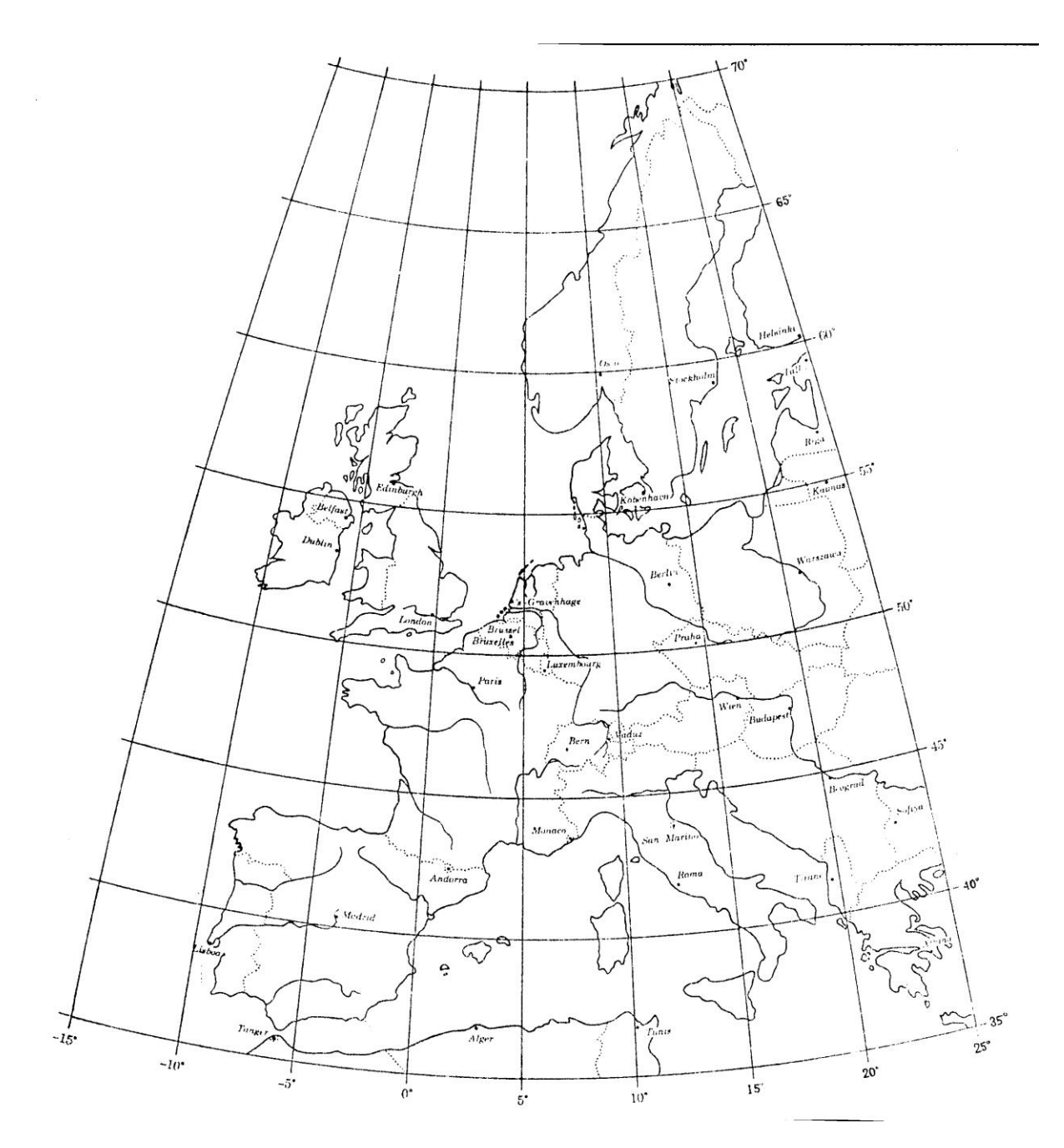

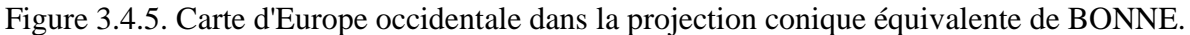

Le système de BONNE représente donc un quadrilatère ellipsoïdique du terrain par un quadrilatère curviligne ayant mêmes bases et mêmes hauteurs donc même surface. C'est donc **une projection équivalente**. Par contre les angles et les longueurs, conservés sur les parallèles et les méridiens, subissent une certaine altération dès qu'on s'éloigne du point central.

Pour la carte de Belgique, on enregistre toutefois des déformations peu sensibles étant donné l'exiguïté du territoire; mais pour la carte de France au 1/80.000e ces déformations sont de l'ordre de 30' pour les angles, de 1/500e pour les longueurs; ce qui n'est plus considéré comme négligeable actuellement.

La France et la Belgique ont abandonné ce système de projection pour le remplacer par le système Lambert (§ 3.4.2).

<span id="page-20-0"></span>La figure 3.4.5 présente la carte de l'Europe occidentale dans la projection de BONNE ( $\varphi_0$  $= 50^{\circ}$  24' et  $\lambda_0 = 5^{\circ}$  Est de Greenwich).

### **3.4.2. Projection de LAMBERT sur cône tangent**

Le principe de la projection LAMBERT est relativement proche de ce qui a été exposé dans le paragraphe précédent (projection de BONNE) avec toutefois une modification dans le calcul des coordonnées planes qui rend la projection conforme.

Soit le cône TST' tangent au parallèle  $\varphi_0$  et passant par le point origine ainsi que son développement partiel marqué par les lettres ost (figure 3.4.6).

Soit sur l'ellipsoïde le point A de latitude φ et de longitude  $λ$ . Le parallèle origine φ<sub>0</sub> coupe le méridien de A en  $A_0$  et le méridien origine en O. Le cône tangent à  $\varphi_0$  et de sommet S verra son cercle de base se développer suivant un arc de cercle ot dont le rayon  $d_{st}$  est l'apothème du cône. Par définition le méridien de A est représenté par le rayon sa $<sub>0</sub>$  de l'arc de cercle ot tel</sub> que l'arc OA<sub>0</sub> soit conservé dans la projection oa<sub>0</sub>. L'axe des y est confondu avec so qui est la représentation du méridien origine SO. L'axe des x lui est perpendiculaire avec le point o comme origine. Le parallèle passant par A est représenté par un cercle de rayon dsa qui est calculé de manière à rendre la projection conforme.

Les formules de transformation de ce système de projection sont les suivantes :

$$
x = d_{sa} \sin \gamma
$$
  
 
$$
y = y_0 + d_{sa} (1 - \cos \gamma)
$$

où

$$
\gamma = \lambda \sin \varphi_0
$$

$$
d_{sa} = d_{st} - y_0
$$

y<sup>0</sup> s'appelle "**développement de la méridienne**". Il est calculé de manière à garantir le caractère conforme de la projection selon une procédure comparable à celle qui est détaillée au § 3.4.3. Il est également consigné en table en fonction de φ et de φ<sub>0</sub>. γ est appelé "**convergence des méridiens**".

On peut également calculer la valeur de y par l'expression :

$$
y = y_0 + x \tan \frac{\gamma}{2}.
$$

Les principes et les détails de l'élaboration de ces formules de transformation sont présentés dans les ouvrages de géodésie et par **D'HOLLANDER (1971 P.38)**.

Ainsi conçue la projection de LAMBERT est une projection conforme. Les parallèles sont représentés par des circonférences concentriques et les méridiens par des droites issues du centre commun de ces circonférences.

L'altération linéaire se calcule par l'expression :

$$
\varepsilon \approx \frac{y_0^2}{2N_0\rho_0},
$$

où N<sup>0</sup> et ρ<sup>0</sup> sont les rayons de courbure principaux correspondants au parallèle origine. L'altération croît donc comme le carré de la distance du point à considérer au parallèle origine.

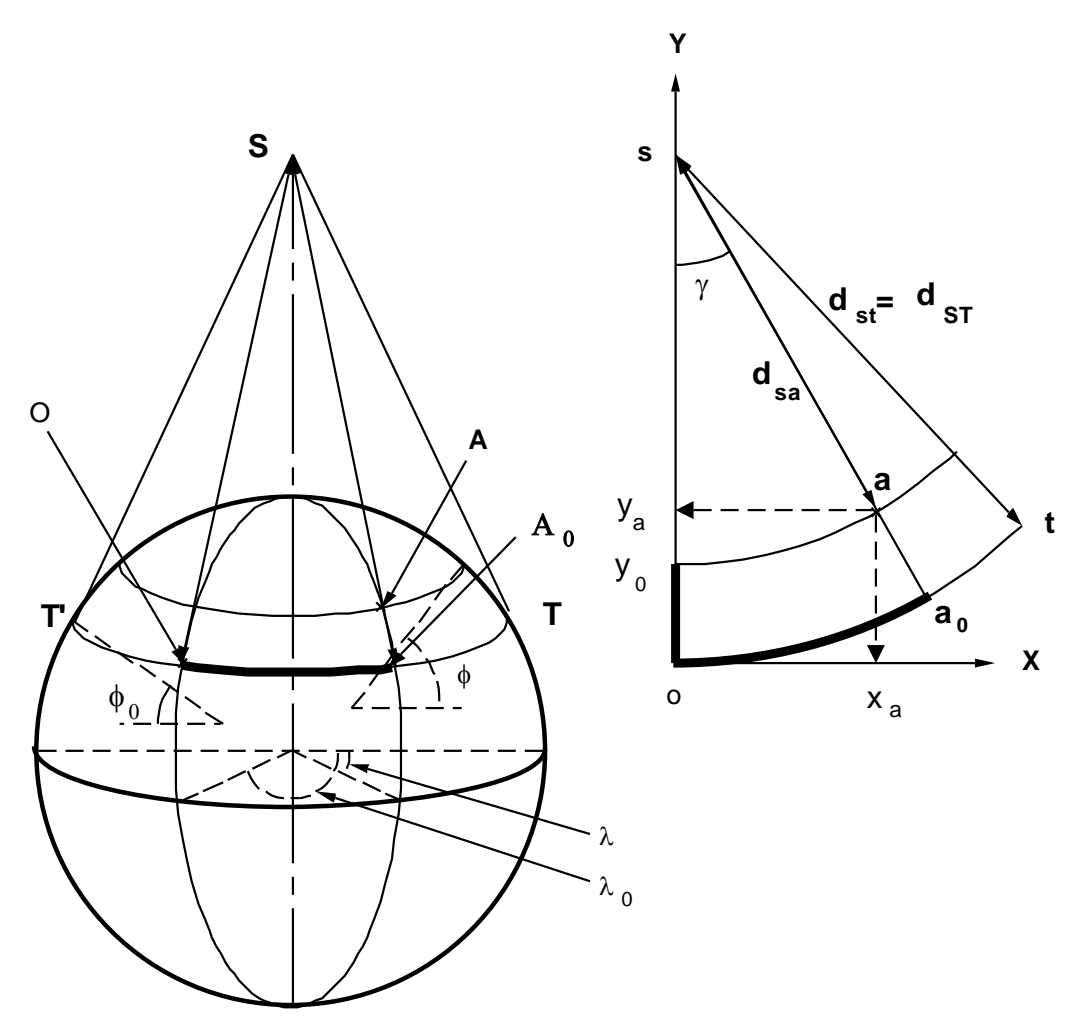

Figure 3.4.6. Projection de LAMBERT tangente.

## <span id="page-22-0"></span>**3.4.3. Projection de LAMBERT sur cône sécant**

1° En Belgique, les coordonnées cartésiennes de la nouvelle triangulation sont calculées dans la projection conforme de Lambert à deux parallèles fondamentaux; au lieu d'être tangent le cône est sécant. En opérant de cette façon, on réduit encore les déformations; les deux parallèles de contact dont les latitudes sont notées  $\varphi_1$  et  $\varphi_2$ , dits parallèles fondamentaux, jouissent de la même propriété que le parallèle moyen de la projection précédente; ils sont représentés sans altération (figure 3.4.7).

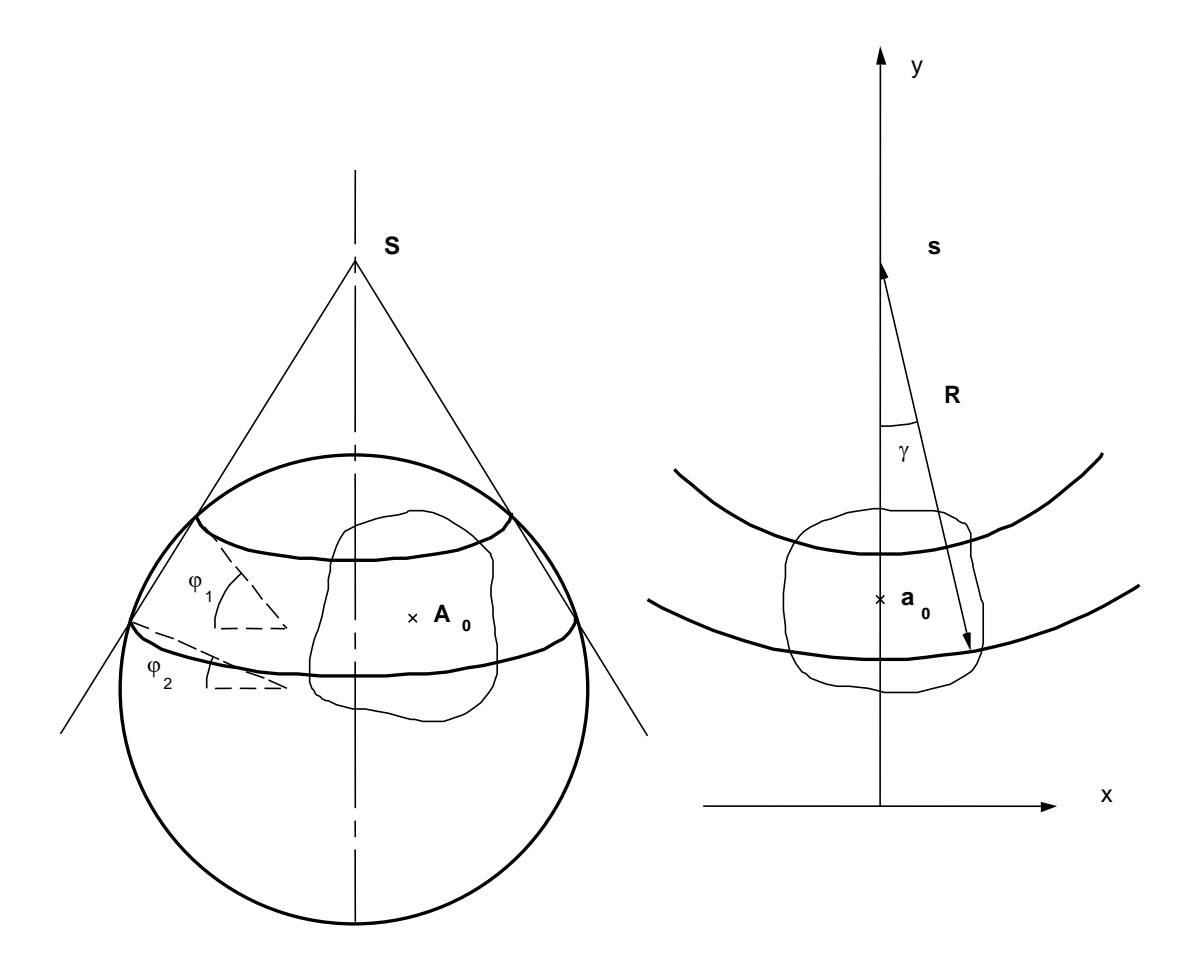

Figure 3.4.7. Projection de LAMBERT sur cône sécant.

Cette projection est complètement déterminée si les paramètres suivants sont définis : les paramètres géométriques (a = 6 378 388 m et p =  $1/297$ ) de l'ellipsoïde choisi, dans le cas de la Belgique, il s'agit de l'ellipsoïde international (de Hayford); les latitudes des 2 parallèles fondamentaux  $\varphi_1 = 49^\circ 50'$  et  $\varphi_2 = 51^\circ 10'$ 

En 1972, l'origine du méridien fondamental a été changée (longitude  $\lambda$  passée de 4°22'02,937'' à 4°21'24,983'') sans modifier les latitudes des 2 parallèles fondamentaux.

Les formules de transformation de ce système de projection sont explicitées ci-dessous.

Tout d'abord, un parallèle caractérisé par une latitude φ sera évidemment représenté, dans la projection, par une circonférence de rayon R. Ce dernier est calculé, à partir de la latitude φ, au moyen d'une relation établie de manière à garantir le caractère conforme de la projection. Cette relation s'obtient à partir du raisonnement suivant.

La projection est conforme si elle conserve les formes des surfaces projetées. Il en sera ainsi dans la mesure où l'échelle de la projection suivant un parallèle :

$$
c = \frac{R d\gamma}{r_p d\lambda}
$$

est égale à l'échelle de la projection suivant un méridien:

$$
d=-\frac{dR}{dm}.
$$

La signification des notations utilisées dans ces deux expressions est précisée dans la figure 3.4.8 qui représente la projection conique de deux points A et B caractérisés respectivement par les latitudes  $\varphi$  et  $\varphi$  + d $\varphi$  et les longitudes  $\lambda$  et  $\lambda$  + d $\lambda$ .

On peut y retrouver :

- R rayon de la circonférence correspondant au parallèle passant par le point  $A$ :
- $R + dR$  rayon de la circonférence correspondant au parallèle passant par le point B;
- dγ angle formé par la projection du méridien passant par le point A (sa) et le méridien passant par le point B (sb);
- $r<sub>p</sub>$  rayon du parallèle passant par le point A;
- dλ différence de longitude entre les points A et B;
- dm arc de méridien correspondant à la différence de latitude dφ existant entre les points A et B.

Avec ces notations, Rdγ correspond à la distance séparant les points a et b sur la projection et suivant la direction des parallèles, alors que rpdλ représente, dans la même direction, la distance séparant les points A et B sur le géoïde.

De même, dans la direction des méridiens, dR représente sur la projection, la distance séparant les points a et b alors que dm correspond à la distance entre les points A et B du géoïde.

La conformité de la projection correspond donc à l'égalité entre ces deux échelles c et d qui s'écrit également :

$$
\frac{R d\gamma}{r_p d\lambda} = -\frac{dR}{dm}.
$$

Pour toute projection conique, il y a proportionnalité entre la différence de longitude entre deux méridiens d $\lambda$  et l'angle formé par leur représentation dy. Cette relation s'écrit :

$$
d\gamma = n d\lambda ,
$$

où n est un facteur constant à déterminer. Cette propriété permet de réécrire la relation précédente sous la forme :

$$
n\frac{R}{r_p} = -\frac{dR}{dm},
$$

ou encore

$$
\frac{1}{n}\frac{dR}{R} = -\frac{dm}{r_p}.
$$

C'est donc l'intégration de cette expression qui permet le calcul de la valeur à donner à R en fonction de la latitude, afin de garantir le caractère conforme de la projection.

Avant de procéder à cette intégration, il convient de tenir compte du lien existant entre dm et r<sup>p</sup> d'une part et la latitude d'autre part. Ces relations s'établissent à partir des caractéristiques retenues pour représenter le géoïde. En adoptant comme forme de la Terre un ellipsoïde de révolution (§ 2.3), on obtient les relations suivantes :

$$
r_{p} = \frac{a \cos \varphi}{w},
$$

$$
dm = \frac{a(1 - e^{2})}{w^{3}}d\varphi
$$

où e est l'excentricité de l'ellipse méridienne définie ci-dessus (§ 2.3.3) par la relation :

$$
e^2=\frac{a^2-b^2}{a^2},
$$

et w est calculé par la relation :

$$
w = \sqrt{\left(1 - e^2 \sin^2 \varphi\right)}.
$$

Rappelons que a et b sont respectivement le grand et le petit demis axes de l'ellipse méridienne (§ 2.3.3).

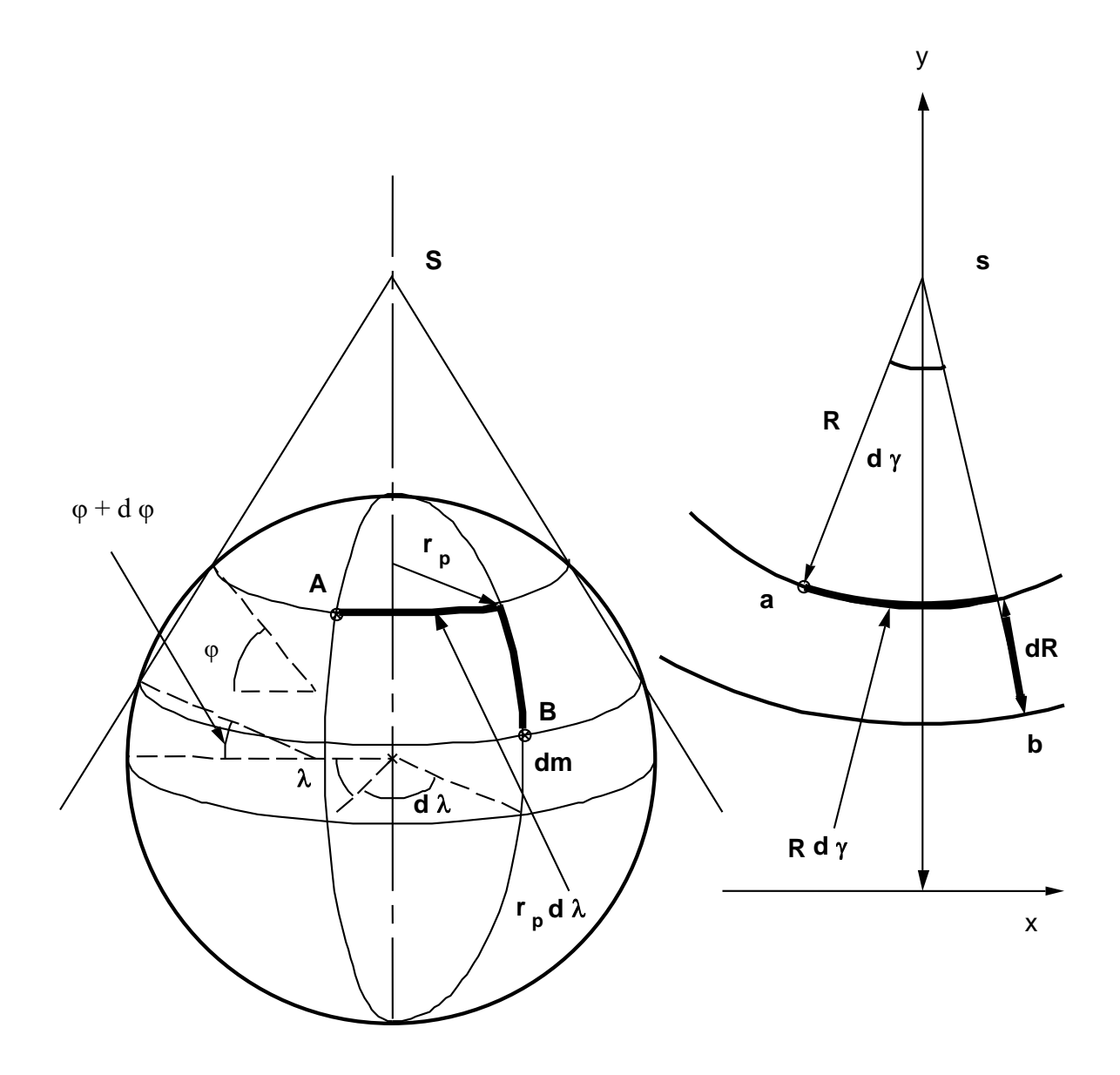

Figure 3.4.8. Projection conique de deux points A et B de l'ellipsoïde.

La relation à intégrer s'écrit donc sous la forme :

$$
\frac{1}{n}\frac{dR}{R} = -\frac{w}{a\cos\varphi}\frac{a(1-e^2)}{w^3}d\varphi,
$$

c'est-à-dire, après simplification :

$$
\frac{1}{n}\frac{dR}{R} = -\frac{(1-e^2)}{w^2\cos\varphi}d\varphi.
$$

Le résultat de cette intégration peut s'écrire (**MARCHANT, 1961 P. 37**) :

$$
R = K \left(\tan\frac{\theta}{2}\right)^n \left(\frac{1 + e\cos\theta}{1 - e\cos\theta}\right)^{\frac{e\pi}{2}}
$$

où K est une constante d'intégration résultant des différentes intégrales indéfinies, θ est égal à 90°- φ.

Cette expression est la formule fondamentale des projections coniques. Il faut y joindre la relation relative aux longitudes :

$$
\gamma = n (\lambda - \lambda_0),
$$

où λ <sup>0</sup> est la longitude du point considéré comme origine de la projection

2° Les constantes K et n doivent se calculer à partir des caractéristiques particulières de la projection envisagée. Pour la projection de LAMBERT sur cône sécant, on écrira simplement qu'il y a conservation des distances le long des deux parallèles de contacts choisis  $\varphi_1$  et  $\varphi_2$ . Cela se traduit par le fait que l'échelle de projection est égale à l'unité suivant chacun de ces deux parallèles :

$$
c(\varphi_1) = c(\varphi_2) = 1
$$
  
ou  

$$
\left(\frac{Rn}{r_p}\right)_{\varphi_1} = \left(\frac{Rn}{r_p}\right)_{\varphi_2} = 1
$$

En incorporant la formule fondamentale des projections coniques dans ces deux équations, on obtient:

$$
n = \frac{\log w_2 - \log w_1 + \log \sin \theta_1 - \log \sin \theta_2}{\log t_1 - \log t_2}
$$

et

$$
K = \frac{a \cdot \sin \theta_1}{n \cdot w_1 t_1^n} = \frac{a \cdot \sin \theta_2}{n \cdot w_2 t_2^n},
$$

où la notation auxiliaire suivante est introduite:

$$
t = \tan\left(\frac{\theta}{2}\right) \left(\frac{1 + e \cos \theta}{1 - e \cos \theta}\right)^{\frac{e}{2}},
$$

ce qui permet d'écrire la formule fondamentale des projections coniques sous la forme simplifiée:

$$
R=Kt^n,
$$

les notations "log" correspondant aux logarithmes décimaux.

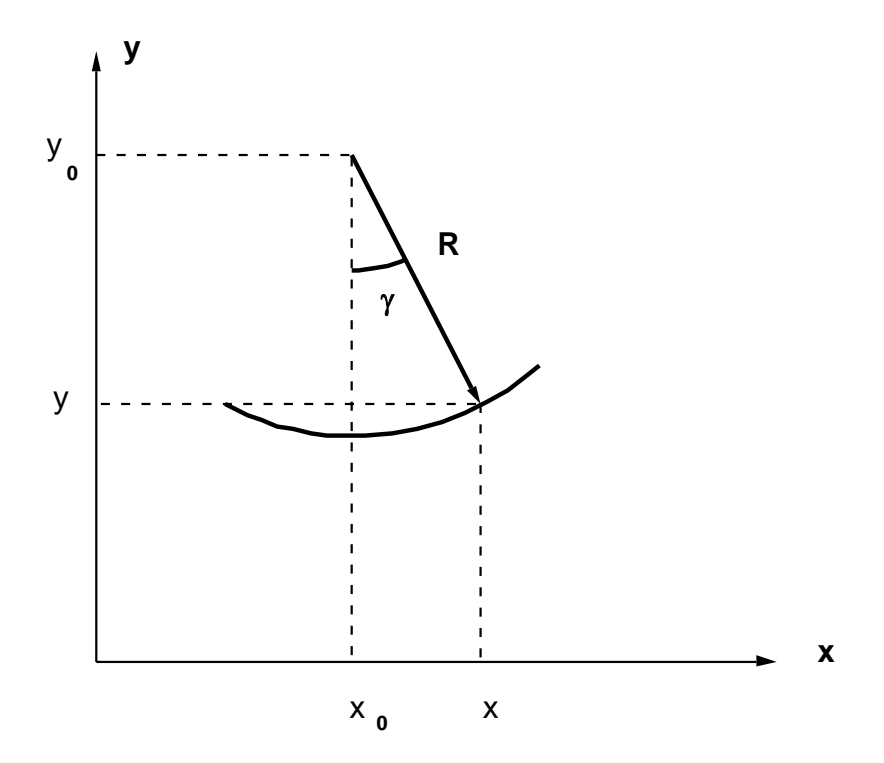

Figure 3.4.9. Passage des coordonnées polaires en coordonnées cartographiques.

Les formules décrites ci-dessus permettent donc, pour un point dont les coordonnées géodésiques φ et λ sont connues, de calculer la position dans le plan de la projection sous forme de coordonnées polaires R et γ (angle que fait la projection du méridien de longitude λ avec l'axe des y, correspondant à la projection du méridien central ou méridien origine). Celles-ci peuvent être converties en coordonnées cartographiques x et y par les relations suivantes illustrées dans la figure 3.4.9:

$$
\begin{cases} x = x_0 + R \sin \gamma \\ y = y_0 - R \cos \gamma, \end{cases}
$$

où x<sup>0</sup> et y<sup>0</sup> sont les valeurs données dans le système de référence choisi, au centre de projection vers lequel convergent les rayons représentants les méridiens. Ils représentent une fausse origine choisie en sorte de ne pas avoir de coordonnées négatives.

La figure 3.4.10 présente la projection de l'Europe occidentale selon le système de LAMBERT sécant. Elle peut être comparée à la figure 3.4.5, présentant le même territoire projeté selon la méthode conique équivalente de BONNE.

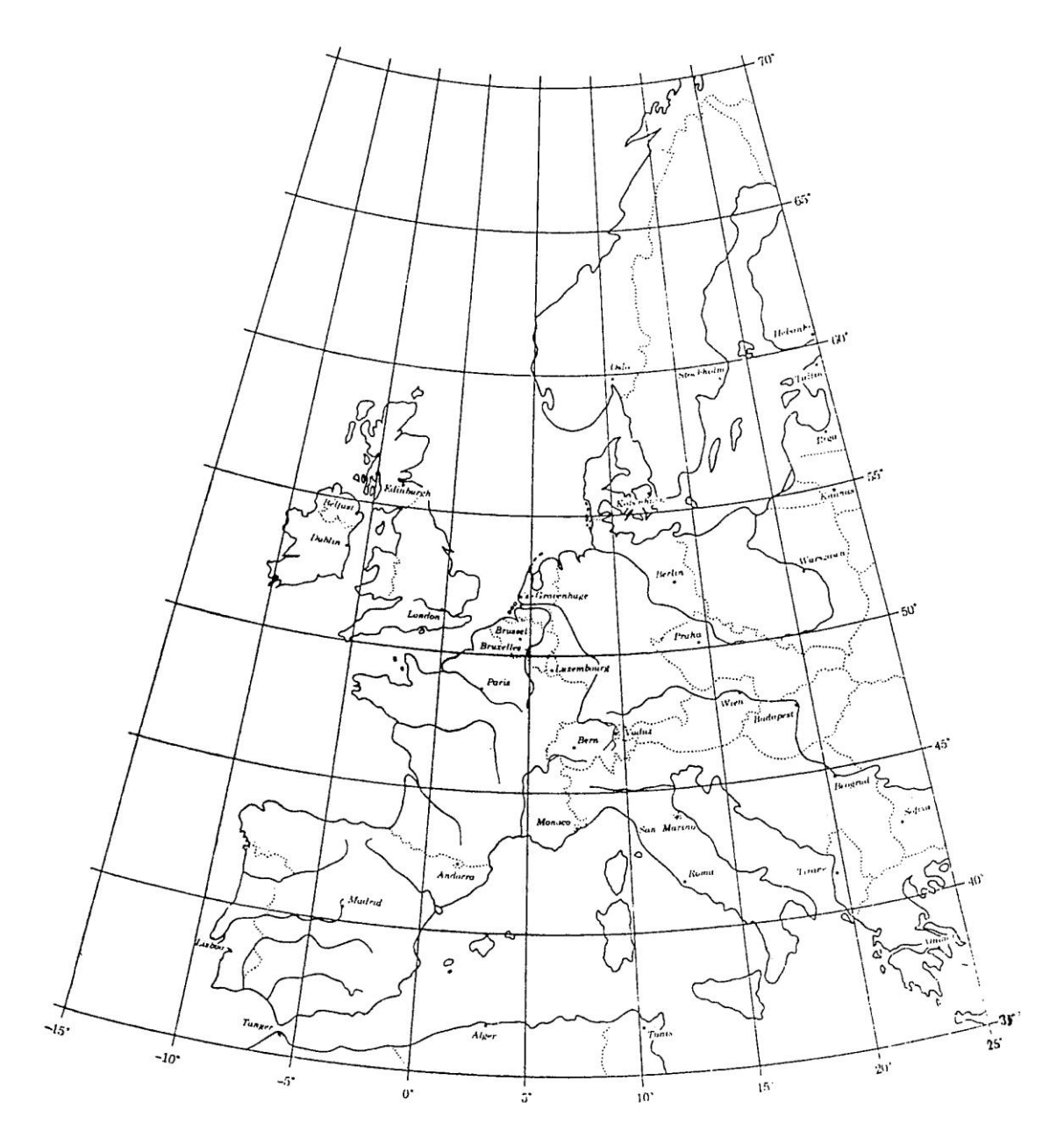

Figure 3.4.10. Carte de l'Europe occidentale dans la projection de LAMBERT sur cône sécant. Les parallèles fondamentaux sont à 42° et à 57°30'.

3° Il est également nécessaire de pouvoir effectuer la transformation inverse, c'est-à-dire de pouvoir calculer les coordonnées géodésiques d'un point (longitude et latitude) à partir de ses coordonnées cartographiques.

Le calcul de la longitude est immédiat, à partir des deux relations suivantes, expliquées par la figure 3.4.9 et une relation vue ci-dessus explicitant  $\gamma$  à partir de  $\lambda$ :

$$
\gamma = \arctan \frac{x - x_0}{y_0 - y},
$$

$$
\lambda = \frac{\gamma}{n} + \lambda_0.
$$

Pour calculer la latitude, on calcule d'abord les valeurs de R et de t par les relations :

$$
R = \sqrt{(x - x_0)^2 + (y - y_0)^2},
$$
  

$$
t = \left(\frac{R}{K}\right)^{\frac{1}{n}}.
$$

A partir de cette valeur et de la relation définissant la variable t, on peut obtenir la valeur de θ par solution de l'équation :

$$
t = \tan\left(\frac{\theta}{2}\right) \left(\frac{1 + e \cos \theta}{1 - e \cos \theta}\right)^{\frac{e}{2}}.
$$

Cette équation ne permet pas d'expliciter θ. Il faut donc la résoudre par itérations successives, en partant d'une valeur initiale de  $\theta$  qui peut se calculer par l'expression :

$$
\theta_{\text{initial}} = 2 \arctan(t).
$$

La solution de ce processus implicite est facilitée par le recours aux fonctions adéquates des tableurs (par exemple la fonctionnalité « Valeur cible » du menu « Outils » du tableur Excel de Microsoft).

4°Il convient également de pouvoir calculer l'altération linéaire résultant de cette projection, pour un point quelconque de la région projetée.

Rappelons que l'altération linéaire se calcule selon l'équation (paragraphe 3.2) :

$$
\varepsilon = \frac{aa' - AA'}{AA} = \frac{aa'}{AA'} - 1,
$$

où AA' est un élément de longueur sur l'ellipsoïde,

aa' est la projection de l'élément AA' sur le plan.

Le rapport aa'/AA' n'est autre que l'échelle de la projection sur le cône. Comme dit cidessus (paragraphe 3.2), ce rapport est indépendant de la direction de AA' pour une projection conforme. Il ne dépend que de la position du point A sur l'ellipsoïde. Ce rapport est identique à l'échelle de la projection le long d'un méridien ou le long d'un parallèle. En fonction de ce qui a été établi ci-dessus (paragraphe 3.4.3 1°), on peut donc calculer cette altération en fonction de l'échelle de la projection le long d'un parallèle :

$$
\varepsilon = \frac{aa'}{AA'} - 1 = n\frac{R}{r_p} - 1,
$$

<span id="page-31-0"></span>expression dans laquelle tous les termes ont été définis dans ce paragraphe.

## **3.4.4. La projection belge Lambert 1972**

La projection de Lambert sur cône sécant a été appliquée pour la projection de la carte de Belgique en 1950 (MARCHANT, 1950), basée sur l'ellipsoïde de HAYFORD (§ 2.3.3.)<sup>3</sup>, avec deux parallèles fondamentaux :

$$
\varphi_1 = 49^\circ 50',
$$
  

$$
\varphi_2 = 51^\circ 10',
$$

la longitude de référence du **méridien central** de 1950 (ou **fondamental) -** il s'agit de l'axe des y du système de la carte :

$$
\lambda_{0,50}=4^{\circ}22'02,\!937",
$$

$$
\varphi_{0, 50 \text{ ou } 72} = 90^{\circ}0^{\circ}0^{\prime\prime},
$$

<sup>&</sup>lt;sup>3</sup> <https://hdl.handle.net/2268/293594>

correspondant à l'ancien observatoire de Bruxelles (point fondamental) et les constantes :

$$
x_0 = 150.000 \text{ m},
$$

$$
y_0 = 5.400.000 \, \text{m}.
$$

Avec ces caractéristiques, les valeurs maximales de l'altération des distances, calculées selon la formule exposée ci-dessus, sont de 0,00838 % (8,38 cm par km) au sud du pays et de 0,00850 % (8,50 cm par km) au nord du pays (**MARCHANT, 1961**).

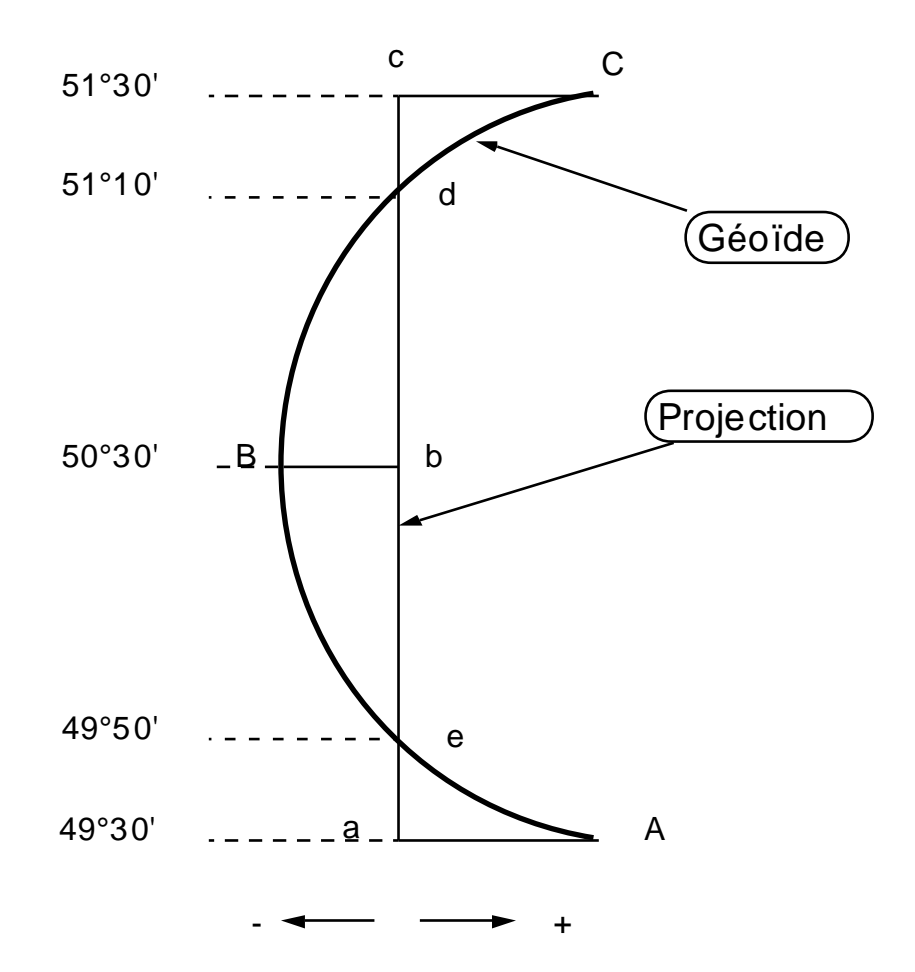

Figure 3.4.11. Évolution des altérations linéaires de la projection de LAMBERT sur cône sécant appliqué à la Belgique en fonction de la latitude (extrait de **MARCHANT 1961 P. 40**).

La figure 3.4.11 montre l'évolution de l'altération des distances en fonction de la latitude envisagée. Par définition cette altération est nulle au niveau des parallèles fondamentaux situés aux latitudes de 49°50' et de 51°10'. Les altérations extrêmes schématisées sur la figure 3.4.10 valent respectivement :

$$
aA = 0,00838 %
$$
  

$$
Bb = -0,00675 %
$$

 $cC = 0.00850 %$ 

Après 1950, la décision d'améliorer la qualité du datum géodésique a été prise suite à la constatation de plusieurs défauts du datum 1950. De nouvelles observations ont été effectuées (points astronomiques supplémentaires, mesures de distance électro-magnétiques et électrooptiques) : le réseau géodésique s'en est trouvé plus précis.

En 1972 il a été procédé à une modification des constantes de la projection. Les deux parallèles fondamentaux restent inchangés (49°50' et 51°10') ainsi que les constantes n et K mais le méridien central de la projection est modifié passant ainsi d'une longitude de référence de 4°22'02,937" à une nouvelle longitude de référence de 4°21'24,983". L'ancien méridien central passait approximativement par l'ancien Observatoire de Bruxelles, alors que le nouveau méridien central est celui de la borne géodésique de l'Observatoire Royal à Uccle. La figure 3.4.11 présente ce changement de méridien de référence.  $x_0$  et  $y_0$  gardent leur valeur.

L'application de la projection LAMBERT avec ce nouveau méridien central entraîne d'assez grandes modifications dans les nouvelles coordonnées x' et y' ainsi obtenues. Afin de limiter au maximum cet inconvénient au niveau pratique, on a appliqué à ces coordonnées x' et y' une transformation conforme dite de HELMERT qui fournit des coordonnées x et y très voisines, sinon égales aux coordonnées calculées en 1950. Ce sont ces dernières coordonnées (x et y) qui sont utilisées.

Les nouvelles coordonnées s'obtiennent à partir d'une rotation et d'une translation calculées par les relations :

$$
\begin{cases}\nx = x' \cos \alpha + y' \sin \alpha - 767,019 \\
y = -x' \sin \alpha + y' \cos \alpha + 109,800\n\end{cases}
$$

où x' et y' sont les coordonnées planes (en m) obtenues par projection de LAMBERT avec le nouveau méridien central (λ<sub>0,72</sub> = 4°21'24,983"E); α est l'angle de la rotation 29",2872904.

Les constantes de translation et l'angle de rotation sont calculés afin d'obtenir une parfaite concordance entre les coordonnées calculées pour la borne géodésique de Uccle dans les deux projections (1950 et 1972). Cette contrainte est vérifiée en donnant à l'angle  $\alpha$  la valeur : 29",2872904. La distance entre les points C<sup>50</sup> et C<sup>72</sup> (figure 3.4.12) est de 88,439 m (**LOODTS J. ET CHEVALIER R. 1973 P.28**).

Cette transformation de HELMERT est donc une opération supplémentaire à faire pour réaliser la projection de Lambert sur cône sécant pour la Belgique. Cette particularité de la projection belge est évidemment une difficulté lors de l'application de logiciels généraux de

projection. **VAN CRANENBROECK (1994)** a proposé de remplacer cette transformation complémentaire de HELMERT par une modification des paramètres fondamentaux standards de la projection, conduisant à la définition de formules dites standardisées de la projection. Cette nouvelle formulation se prête plus facilement à leur application dans des logiciels généraux de transformation de coordonnées, disponibles par exemple dans des récepteurs GNSS (chapitre 13<sup>4</sup>) ou dans des systèmes d'information géographique. Il suffit, en effet d'appliquer les valeurs suivantes pour ces paramètres pour obtenir directement les valeurs de x et de y, sans devoir effectuer la transformation de Helmert:

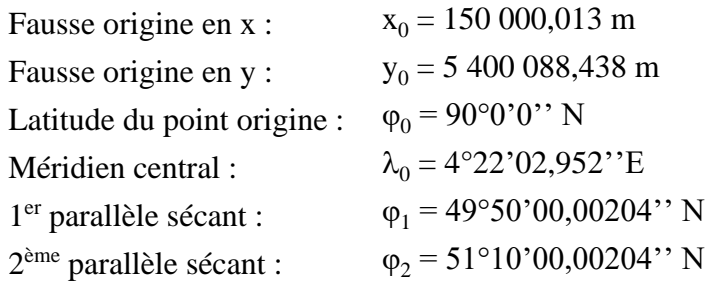

<sup>&</sup>lt;sup>4</sup> <https://hdl.handle.net/2268/301113>

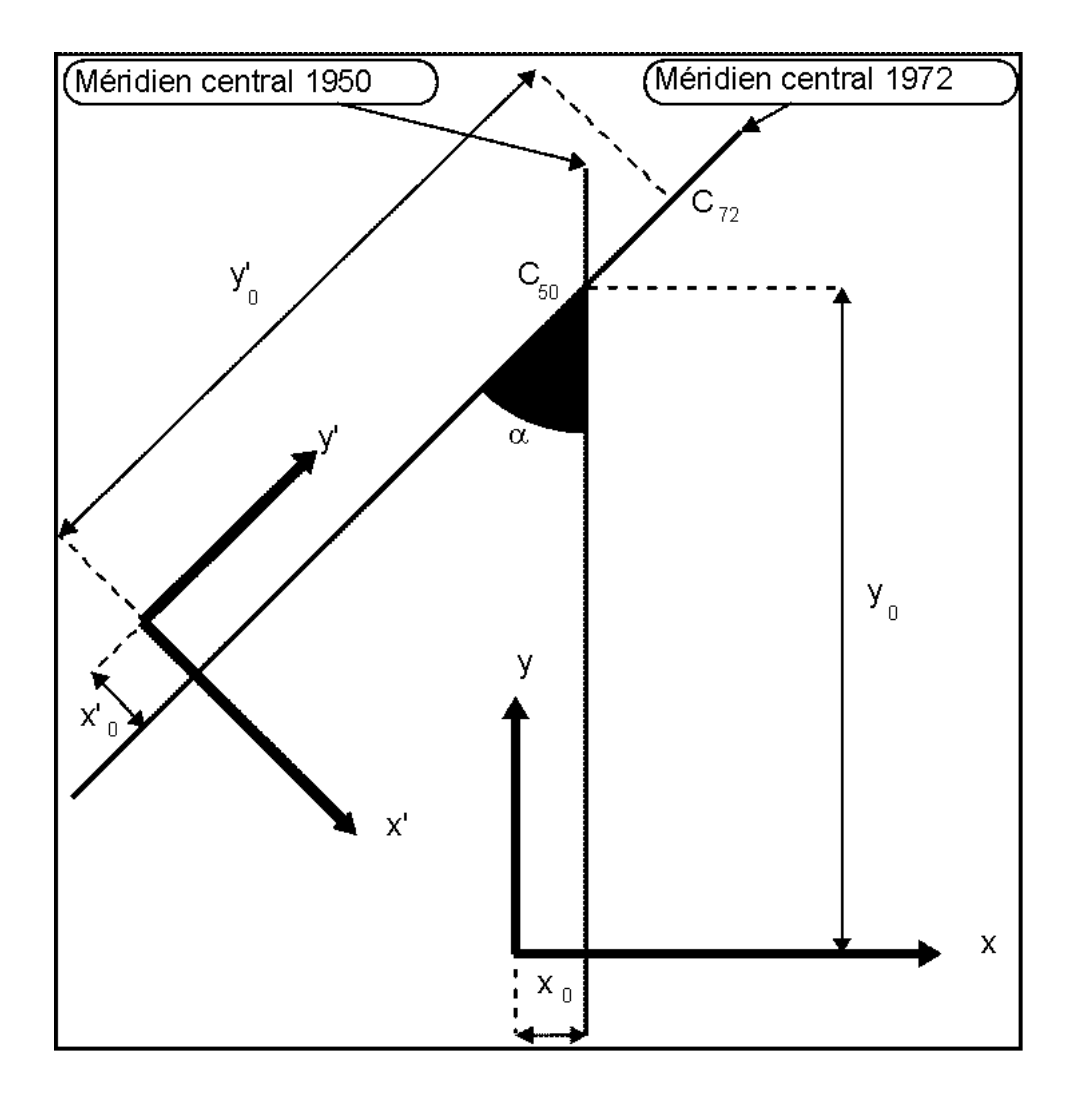

Figure 3.4.12. Changement de méridien central en 1972 pour la projection "LAMBERT" de la Belgique.

**Exemple 3.4.1.** Calcul des coordonnées "LAMBERT72" du Beffroi de Gembloux.

Soit à calculer les coordonnées planes du sommet de la tour du Beffroi de Gembloux. Ce point porte le n° 51 sur la carte n° 40 au 50.000ème éditée par l'Institut Géographique National. Le répertoire des définitions et coordonnées des points géodésiques et topographiques correspondant à cette carte et édité par le même Institut renseigne pour ce point les coordonnées géodésiques :

$$
\lambda = 4^{\circ}41'30,0661'' \text{ E},
$$

$$
\varphi = 50^{\circ}33'40,6745'' \text{ N}.
$$

L'application des formules décrites ci-dessus suppose au préalable le calcul de l'excentricité de l'ellipsoïde. Celle-ci peut se calculer par la relation :

$$
e = \sqrt{\left(\frac{a^2 - b^2}{a^2}\right)} = \sqrt{2p - p^2}
$$

a et b étant les demis axes de l'ellipsoïde, p en étant l'aplatissement. En prenant la valeur p =  $1/297$  qui caractérise l'ellipsoïde de HAYFORD (§ 2.3.3.)<sup>5</sup>, on obtient :

$$
e = 0.08199188998.
$$

Il faut ensuite calculer les constantes n et K explicitées ci-dessus à partir des deux parallèles fondamentaux. Choisissant d'utiliser les formules standardisées proposées par **VAN CRANENBROECK (1994)** et présentées ci-dessus, les valeurs à considérer pour les paramètres fondamentaux sont :

$$
\varphi_1 = 49^{\circ}50'00,00204'' \text{ N},
$$
  
\n $\varphi_2 = 51^{\circ}10'00,00204'' \text{ N},$ 

ce qui donne comme résultat, en se souvenant que le demi petit axe de l'ellipsoïde de HAYFORD vaut  $a = 6.378.388$  m):

$$
n = 0,7716421928,
$$

$$
K = 11.565.915,8098.
$$

Ces trois constantes (e, n et K) sont donc valables pour chaque point du royaume et sont

<sup>5</sup> <https://hdl.handle.net/2268/293594>

indépendantes du méridien central choisi.

Les calculs se poursuivent en vue de résoudre les équations de projections :

$$
\begin{cases} x = 150.000, 013 + R \sin \gamma \\ y = 5.400.088, 438 - R \cos \gamma. \end{cases}
$$

Le rayon R est fonction de la latitude du point qui doit être projeté et l'angle  $\gamma$  dépend de la longitude de ce point. On utilise les relations suivantes :

$$
\theta = 90^{\circ} - \varphi = 39^{\circ}, 438702
$$
  
\n
$$
t = \tan \frac{\theta}{2} \left( \frac{1 + e \cos \theta}{1 - e \cos \theta} \right)^{\frac{e}{2}} = 0, 360301229
$$
  
\n
$$
R = Kt^{n} = 5.261.197, 542 \text{ m}
$$
  
\n
$$
\gamma = n(\lambda - \lambda_{0}) = 0, 004366205
$$

ce qui donne comme résultat de la projection de LAMBERT72:

$$
x_{72} = 172.971,406
$$
 m,  
 $y_{72} = 138.941,045$  m.

Par ailleurs et afin d'illustrer la transformation inverse, soit, toujours à tire d'exemple, à calculer les longitudes et latitudes du sommet du clocher de l'Église « Saint-Guibert » de Gembloux, dont les coordonnées cartographiques de la projection Lambert72 sont :

> $x_{72} = 173.070,24$  m,  $y_{72} = 139.037, 12 \text{ m}.$

Le calcul de la longitude est immédiat, à partir des deux relations présentées ci-dessus :

$$
\gamma = \arctan \frac{x - x_0}{y_0 - y} = 0,004385070,
$$

$$
\lambda = \frac{\gamma}{n} + \lambda_0 = 0,081909799 \text{ rad} = 4^{\circ}41'35,1088''.
$$

Pour calculer la latitude, on calcule d'abord les valeurs de R et de t par les relations :

$$
R = \sqrt{(x - x_0)^2 + (y - y_0)^2} = 5.261.101,90 \text{ m},
$$

$$
t = \left(\frac{R}{K}\right)^{\frac{1}{n}} = 0,360292741.
$$

A partir de cette valeur et de la relation définissant la variable t, on peut obtenir la valeur de θ par solution de l'équation :

$$
t = \tan\left(\frac{\theta}{2}\right) \left(\frac{1 + e \cos \theta}{1 - e \cos \theta}\right)^{\frac{e}{2}},
$$

ce qui donne :

$$
\varphi = 0.882476132 \text{ rad} = 50^{\circ}33'43,7684''
$$

Rappelons qu'il s'agit des coordonnées géodésiques définies dans le cadre du datum BD72, et donc relatives à l'ellipsoïde Hayford24 dont le point fondamental est situé à Bruxelles (paragraphe  $2..4.3$ )<sup>6</sup>.

L'institut géographique national belge (IGN) fournit gratuitement un logiciel « cConvert » qui permet de réaliser diverses transformations de coordonnées, dont la projection Lambert72, tant pour la transformation directe que la transformation inverse. Ce logiciel peut se télécharger à partir de l'adresse : [http://www.ign.be/FR/FR4-4.shtm.](http://www.ign.be/FR/FR4-4.shtm)

## <span id="page-38-0"></span>**3.4.5. La projection belge Lambert 2008**

A partir de 2007, l'Institut Géographique National (IGN) propose un nouveau système de projection baptisé le système belge BE\_ETRS89 / LB08, également appelé le **Lambert belge 2008** ou LB08 [\(http://www.ign.be/FR/FR2-1-7.shtm](http://www.ign.be/FR/FR2-1-7.shtm) ). Ce nouveau système de projection est proposé dans le but de simplifier les transformations de coordonnées nécessaires lors de l'usage d'un système global de positionnement par satellite (GPS par exemple, cf. chapitre  $13^7$ ).

Il est basé sur le système de référence géodésique européen ETRS89, décrit au paragraphe 2.4.2, lui-même fondé sur l'ellipsoïde global GRS80 (paragraphe 2.3.6)<sup>5</sup>, lequel est utilisé dans les systèmes globaux de positionnement par satellite.

Rappelons que les paramètres de cet ellipsoïde sont :

 $a = 6.378.137$  m.

$$
1/p = 298,257222101.
$$

<sup>&</sup>lt;sup>6</sup> <https://hdl.handle.net/2268/293594>

<sup>7</sup> <https://hdl.handle.net/2268/301113>

C'est, tout comme le Lambert72, une projection conique, conforme et sécante.

Les parallèles fondamentaux sont :

$$
\varphi_1 = 49^\circ 50',
$$
  

$$
\varphi_2 = 51^\circ 10'.
$$

Les paramètres suivants ont été choisis de manière à ce que les coordonnées cartographiques obtenues par cette nouvelle projection ne puissent être confondues avec les coordonnées Lambert72. Il y a, en effet, environ 500 kilomètres de différence entre les x et les y des deux projections.

Le point central de cette projection est la station GPS permanente située à l'Observatoire Royal de Belgique. Il ne s'agit pas d'un point fondamental, où l'ellipsoïde serait tangent au géoïde, puisque l'ellipsoïde utilisé est un ellipsoïde global et non un ellipsoïde local défini pour la Belgique. Il a pour coordonnées :

> $(\lambda_c)$ <sub>ETRS89</sub> = 4°21′33,177″ E,  $(\varphi_c)$ ETRS89 = 50°47′52,134″ N,  $(x_c)$ <sub>Lambert2008</sub> = 649.328,0 m,  $(y_c)$ <sub>Lambert2008</sub> = 665.262,0 m.

Ce point central est également appelé origine de la projection. Il faut noter qu'il diffère fondamentalement de l'origine de la projection Lambert72 dont les coordonnées sont :

 $(\lambda_0)_{BD72} = 4^{\circ}22'02.952''$ ,

```
(\phi_0)_{\rm BDT2} = 90^{\circ}(x<sub>o</sub>) = 150.000,013 m,
(y_0) = 5.400.088,438 m.
```
L'origine de la projection Lambert72 correspond au sommet du cône de projection (point s de la figure 3.4.7), alors que le point central de la projection Lambert 2008 est situé au centre de la zone projetée, sur le méridien central (point a de la figure 3.4.7).

Il en résulte quelques petites modifications des formules de transformation à utiliser.

Les grandeurs caractéristiques de cette transformation se calculent comme énoncé dans le paragraphe 3.4.3 :

$$
\theta_{\rm i}=\frac{\pi}{2}\!-\!\phi_{\rm i}\,,
$$

$$
e = \sqrt{\left(\frac{a^2 - b^2}{a^2}\right)} = \sqrt{2p - p^2} = 0,081819191,
$$

$$
w_1 = \sqrt{\left(1 - e^2 \sin^2 \varphi_1\right)} = 0,998043468,
$$
  

$$
w_2 = \sqrt{\left(1 - e^2 \sin^2 \varphi_2\right)} = 0,997966860,
$$

$$
t_1 = \tan\left(\frac{\theta_1}{2}\right) \left(\frac{1 + e \cos \theta_1}{1 - e \cos \theta_1}\right)^{\frac{e}{2}} = 0,367495849,
$$

$$
t_2 = \tan\left(\frac{\theta_2}{2}\right) \left(\frac{1 + \cos \theta_2}{1 - \cos \theta_2}\right)^{\frac{e}{2}} = 0,354328001,
$$

$$
t_c = \tan\left(\frac{\theta_c}{2}\right) \left(\frac{1 + e \cos \theta_c}{1 - e \cos \theta_c}\right)^{\frac{e}{2}} = 0,357960099,
$$

$$
n = \frac{\log w_2 - \log w_1 + \log \sin \theta_1 - \log \sin \theta_2}{\log t_1 - \log t_2} = 0,771642186,
$$

$$
K = \frac{a \cdot \sin \theta_1}{n \cdot w_1 t_1^n} = 11.565.558,2249.
$$

Il faut y ajouter le calcul de la distance séparant le sommet du cône de projection du point central :

$$
R_c = K t_c^n = 5.234.636,997 \,\mathrm{m}.
$$

Nous disposons ainsi de toutes les constantes caractéristiques de cette projection.

Pour appliquer cette projection à un point de coordonnées géodésiques φ et λ, il faut calculer les valeurs de θ, de t et de R correspondant à la latitude φ :

$$
\theta = \frac{\pi}{2} - \varphi,
$$
  

$$
t = \tan\left(\frac{\theta}{2}\right) \left(\frac{1 + e \cos \theta}{1 - e \cos \theta}\right)^{\frac{e}{2}},
$$
  

$$
R = Kt^{n}.
$$

L'angle γ se calcule en fonction de la longitude λ par la formule :

$$
\gamma = n (\lambda - \lambda_0),
$$

Finalement les coordonnées cartographiques se calculent par les relations :

$$
\begin{cases} x = x_0 + R \sin \gamma, \\ y = y_0 + R_c - R \cos \gamma. \end{cases}
$$

La transformation inverse se pratique comme indiqué dans le paragraphe 3.4.3, sauf en ce qui concerne le calcul de  $\gamma$  et de R qui doit se faire par les formules :

$$
\gamma = \arctan \frac{x - x_0}{R_c + y_0 - y},
$$
  

$$
R = \sqrt{(x - x_0)^2 + [R_c - (y - y_0)]^2}.
$$

## **Exemple 3.4.2.** Calcul des coordonnées "LAMBERT 2008" de la borne BEREF n° 40F12C1

La borne IGN n°40F12C1 fait partie du réseau BEREF décrit au paragraphe 2.4.3<sup>8</sup>. Elle est située sur le territoire de la Commune de Gembloux. Ses coordonnées géodésiques, dans le système de référence ETRS89 sont :

$$
\lambda_{ETRS89} = 4^{\circ}42'59,8205'',
$$

$$
\varphi_{ETRS89} = 50^{\circ}33'47,1564''.
$$

<sup>8</sup> <https://hdl.handle.net/2268/293594>

Pour calculer les coordonnées cartographiques correspondantes, il suffit d'appliquer les formules décrites ci-dessus :

$$
\theta = \frac{\pi}{2} - \varphi = 0,688303769 \text{ rad},
$$

$$
t = \tan\left(\frac{\theta}{2}\right) \left(\frac{1 + e \cos \theta}{1 - e \cos \theta}\right)^{\frac{e}{2}} = 0,360275559,
$$

$$
R = Kt^n = 5.260.745,692 \text{ m}.
$$

L'angle γ se calcule en fonction de la longitude λ par la formule :

 $\gamma = n (\lambda - \lambda_0) = 0.004813368$  rad,

Finalement les coordonnées cartographiques se calculent par les relations :

\n
$$
\begin{cases}\n x_{\text{Lambert 2008}} = x_0 + R \sin \gamma = 674.649, 81 \text{ m} \\
 y_{\text{Lambert 2008}} = y_0 + R_c - R \cos \gamma = 639.214, 25 \text{ m}.\n\end{cases}
$$

Les altérations linéaires de la projection Lambert 2008 se calculent selon la formule présentée au paragraphe 3.4.3 :

$$
\varepsilon = \frac{aa'}{AA'} - 1 = n\frac{R}{r_p} - 1,
$$

où r<sup>p</sup> est le rayon du parallèle contenant le point dont on calcule l'altération, qui se calcule par la formule vue ci-dessus :

$$
r_p = \frac{a \cos \varphi}{\sqrt{1 - e^2 \sin^2 \varphi}}.
$$

Elles sont pratiquement identiques aux altérations linéaires de la projection Lambert72, présentées à la figure 3.4.11, comme l'indique le tableau 3.4.1.

| Latitudes        | Altération en cm/km |
|------------------|---------------------|
| 49°30'           | 8,38                |
| 49°40'           | 3,78                |
| 49°50'           | 0,00                |
| $50^{\circ}$ 00' | $-2,94$             |
| $50^{\circ}10'$  | $-5,05$             |
| $50^{\circ}20'$  | $-6,32$             |
| 50°30'           | $-6,75$             |
| $50^{\circ}40'$  | $-6,34$             |
| 50°50'           | $-5,08$             |
| $51^{\circ}00'$  | $-2,96$             |
| $51^{\circ}10'$  | 0,00                |
| 51°20'           | 3,82                |
| 51°30'           | 8,50                |

Tableau 3.4.1. Altérations linéaires de la projection Lambert 2008

L'institut géographique national belge (IGN) fournit gratuitement un logiciel « cConvert » qui permet de réaliser diverses transformations de coordonnées, dont la projection Lambert 2008, tant pour la transformation directe que la transformation inverse. Ce logiciel peut se télécharger à partir de l'adresse : [http://www.ign.be/FR/FR4-4.shtm.](http://www.ign.be/FR/FR4-4.shtm)

La transformation de coordonnées Lambert 2008 en coordonnées Lambert72 ou inversement se fait selon une procédure exposée au chapitre 4.

A noter qu'il a existé un système de projection Lambert 2005, proposé par l'IGN entre 2004 et 2007. Il est identique au système Lambert 2008 à l'exception des coordonnées de l'origine, présentées dans le tableau 3.4.2.

|    | Lambert 2005 | Lambert 2008 |
|----|--------------|--------------|
| X0 | 150.328,0 m  | 649.328,0 m  |
| V٥ | 166.262,0 m  | 665.262,0 m  |

Tableau 3.4.2. Coordonnées de l'origine des projections Lambert 2005 et Lambert 2008

Ce système Lambert 2005 présente les mêmes avantages que le système Lambert 2008 ; à savoir une plus grande facilité de transformation des coordonnées fournies par un récepteur GNSS (chapitre 13). Il a cependant été modifié pour donner le système Lambert 2008 afin d'obtenir une plus grande différence entre les coordonnées cartographiques issues de la projection Lambert 2008 et de l'ancienne projection Lambert72.

La transformation des coordonnées Lambert 2005 en coordonnées Lambert 2008 se fait simplement par les relations :

 $x_{2008} = x_{2005} + 499.000$  m

 $y_{2008} = y_{2005} + 499.000$  m.

## Index des matières

<span id="page-45-0"></span>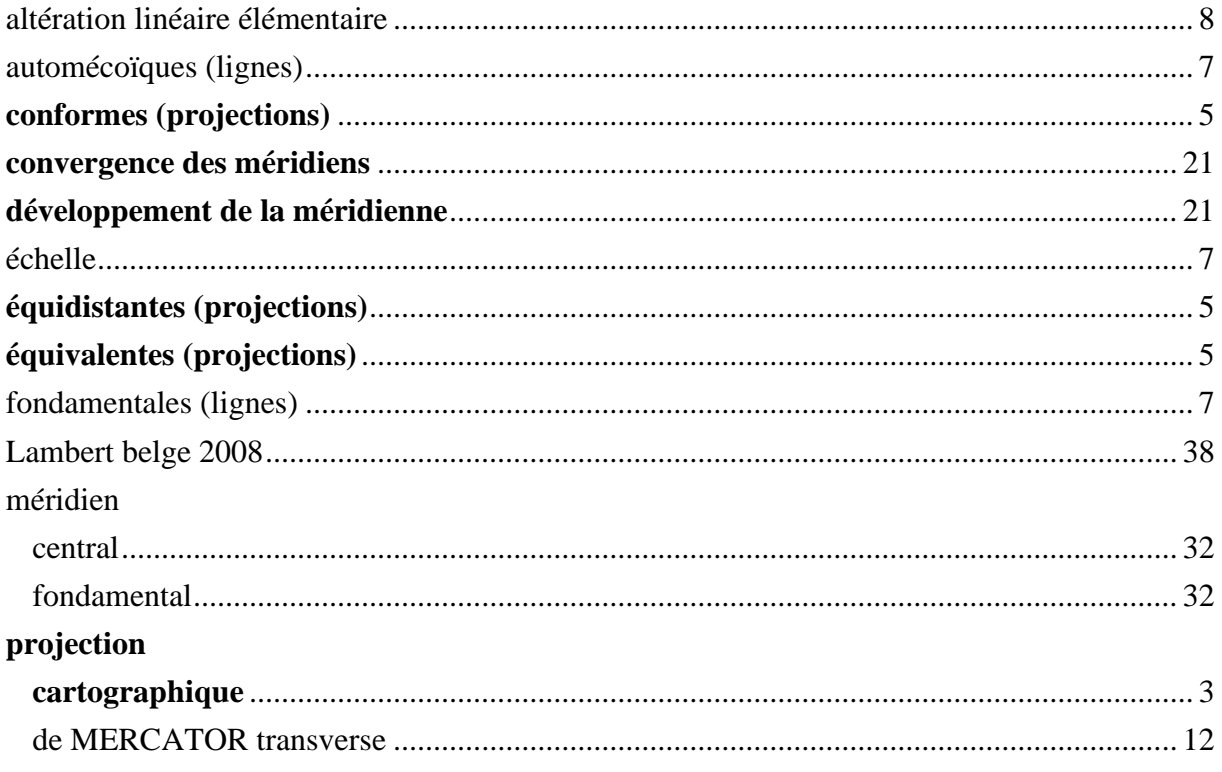

## **Index Bibliographique**

<span id="page-45-1"></span>L'index bibliographique peut être obtenu en suivant le lien : https://hdl.handle.net/2268/293535